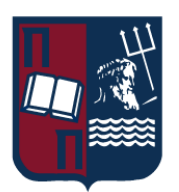

# ΠΑΝΕΠΙΣΤΗΜΙΟ ΠΕΙΡΑΙΩΣ – ΤΜΗΜΑ ΠΛΗΡΟΦΟΡΙΚΗΣ

# Πρόγραμμα Μεταπτυχιακών Σπουδών «Προηγμένα Συστήματα Πληροφορικής – Ανάπτυξη Λογισμικού και Τεχνητής Νοημοσύνης»

# Μεταπτυχιακή Διατριβή

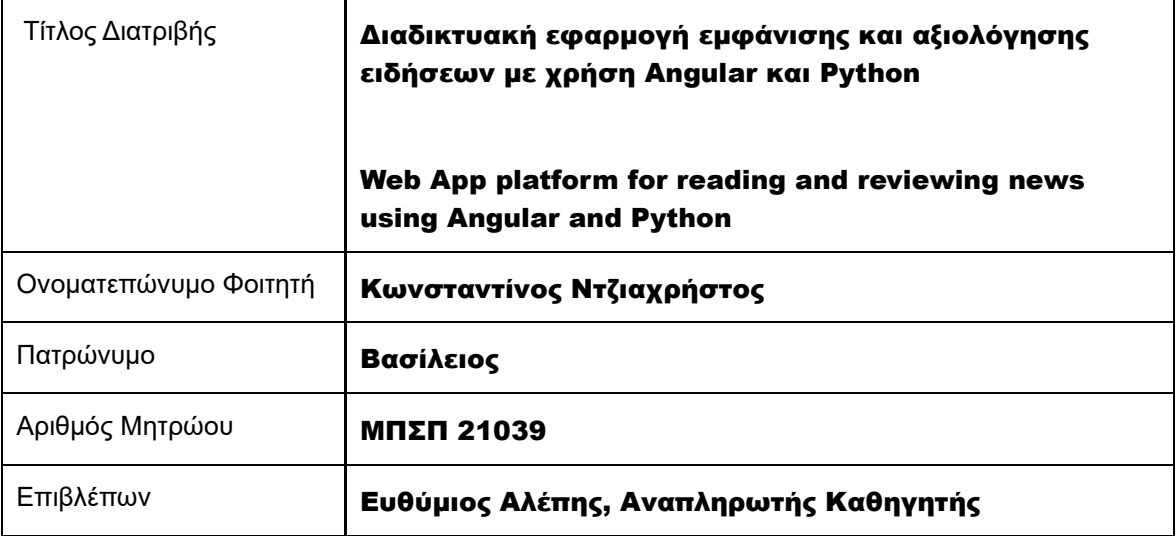

Ημερομηνία Παράδοσης Νοέμβριος 2023

Μεταπτυχιακή Διατριβή Ντζιαχρήστος Κωνσταντίνος

# Τριμελής Εξεταστική Επιτροπή

Ευθύμιος Αλέπης

Μαρία Βίρβου

Αναπληρωτής Καθηγητής

Καθηγήτρια

Κωνσταντίνος Πατσάκης Αναπληρωτής Καθηγητής

# Ευχαριστίες

Με την ολοκλήρωση της παρούσας διατριβής αισθάνομαι την ανάγκη να εκφράσω τις θερμές μου ευχαριστίες στον επιβλέποντα καθηγητή μου κ. Ευθύμιο Αλέπη για τη συνολική του βοήθεια καθ' όλη τη διάρκεια του μεταπτυχιακού προγράμματος σπουδών και κυρίως κατά τη διάρκεια της εκπόνησης της παρούσας εργασίας.

Τέλος οφείλω ένα μεγάλο ευχαριστώ στη σύζυγό μου Έφη και στη κόρη μου Άννα για τη συνεχή στήριξη και βοήθειά τους σε αυτή μου την προσπάθεια.

# Περίληψη

Στις μέρες μας η πληροφορία παράγεται και καταναλώνεται μέσω του διαδικτύου με μια άνευ προηγουμένου ταχύτητα. Οι ειδησεογραφικοί ιστότοποι παράγουν εκατοντάδες και σε μερικές περιπτώσεις χιλιάδες άρθρα ημερησίως. Η εγκυρότητα των κειμένων που αναρτώνται καθημερινά είναι κάτι που δεν ελέγχεται μέχρι και σήμερα από κανένα θεσμό και με κανέναν τρόπο, με αποτέλεσμα να υπάρχουν περιπτώσεις όπου διαδίδονται ειδήσεις που άλλοτε έχουν αναπαραχθεί από λάθος πληροφορίες ενός ρεπορτάζ, άλλοτε «ντυμένες» ως χιουμοριστικές και άλλοτε για να εξυπηρετήσουν συμφέροντα. Δεν υπάρχει κανένα μέτρο προστασίας του αναγνώστη για την πληροφορία που καταναλώνει και το κατά πόσο κάτι θα γίνει πιστευτό, εάν είναι ψευδές, επαφίεται στην παιδεία του καθενός πράγμα που μπορεί να γίνει σε μερικές περιπτώσεις ακόμη και επικίνδυνο.

Με την παρούσα εργασία υλοποιείται μία Web App εφαρμογή όπου αντλούνται άρθρα από διάφορα ειδησεογραφικά πρακτορεία από το διαδίκτυο, αποθηκεύονται και εμφανίζονται σε μια σελίδα της εφαρμογής. Από εκεί ο χρήστης έχει τη δυνατότητα να αξιολογεί την είδηση που διαβάζει και αυτή η αξιολόγηση να είναι ορατή από όλους τους χρήστες. Η εφαρμογή έχει τη δυνατότητα να αξιολογεί τις αξιολογήσεις σε έναν πρώτο βαθμό, βάσει ορισμένων κριτηρίων που αντλούνται κατά τη χρήση της εφαρμογής και στη συνέχεια να απορρίπτει ή να αποδέχεται την εκάστοτε αξιολόγηση. Τα κριτήρια που έχουν υλοποιηθεί είναι η τοποθεσία της είδησης, δηλαδή ο τόπος στον οποίο έχει λάβει χώρα η είδηση, η τοποθεσία του χρήστη μέσω geolocation, ο χρόνος που χρειάστηκε ο χρήστης για την ανάγνωση του κειμένου και εάν έφτασε ως το τέλος του κειμένου. Βάσει των ενεργειών του χρήστη η εφαρμογή μπορεί να προσθέτει ή να αφαιρεί πόντους και προνόμια στους χρήστες. Έτσι κάθε χρήστης δημιουργεί ένα reputation που του δίνει διαφορετική βαρύτητα κάθε φορά που αξιολογεί κάτι. Η ιδέα της ποντιοδότησης των χρηστών είναι βασισμένη στην ιδέα της επιταχυμένης κοινότητας Stack Exchange, όπου οι χρήστες αξιολογούνται με βάση τις απαντήσεις που δίνουν σε ερωτήσεις άλλων χρηστών για διάφορά θέματα όπως τον προγραμματισμό στο Stack Overflow, τη φωτογραφία στο Photograpy και πολλών άλλων communities.

Για την υλοποίηση της πλατφόρμας χρησιμοποιήθηκε για το back end API και το scrap engine η γλώσσα προγραμματισμού Python 3.7 και το framework FastAPI. Για το Front End χρησιμοποιήθηκε η γλώσσα προγραμματισμού Typescript και το framework Angular 14. Τέλος για την αποθήκευση των δεδομένων χρησιμοποιήθηκε η βάση δεδομένων SQLite.

## Abstract

In today's world, information is produced and consumed at an unprecedented speed through the internet. News websites generate hundreds, and in some cases, thousands of articles daily. The accuracy of the content posted daily remains largely unchecked, both by any authority and in any way, resulting in cases where news is disseminated, sometimes based on incorrect information from a report, sometimes disguised as humorous, and sometimes to serve specific interests. There is no protection measure for the information consumed by the reader, and whether something is believed, if it is false, depends on the individual's education, which can sometimes be dangerous.

This project aims to create a web application where articles are gathered from various news agencies on the internet, stored, and displayed on a page of the application. Users could evaluate the news they read, and this evaluation is visible to all users. The application can also evaluate the evaluations to some extent, based on certain criteria that are gathered during the use of the application, and then accept or reject each evaluation. The criteria implemented include the location of the news, the user's location through geolocation, the time it took the user to read the text, and whether they reached the end of the text. Based on user actions, the application can add or remove points and privileges from users. This way, each user creates a reputation that gives different weight to their evaluations each time they evaluate a new article. The idea of rewarding users is based on the concept of the Stack Exchange network, where users are evaluated based on the answers, they provide to questions from other users on various topics such as programming on Stack Overflow, photography on Photography, and many other communities.

For the implementation of the platform, Python 3.7 and the FastAPI framework were used for the back-end API and the scrap engine. TypeScript and the Angular 14 framework were used for the front-end. Finally, the SQLite database was used for data storage.

#### <span id="page-5-0"></span>Περιεχόμενα  $\ddot{\mathbf{1}}$

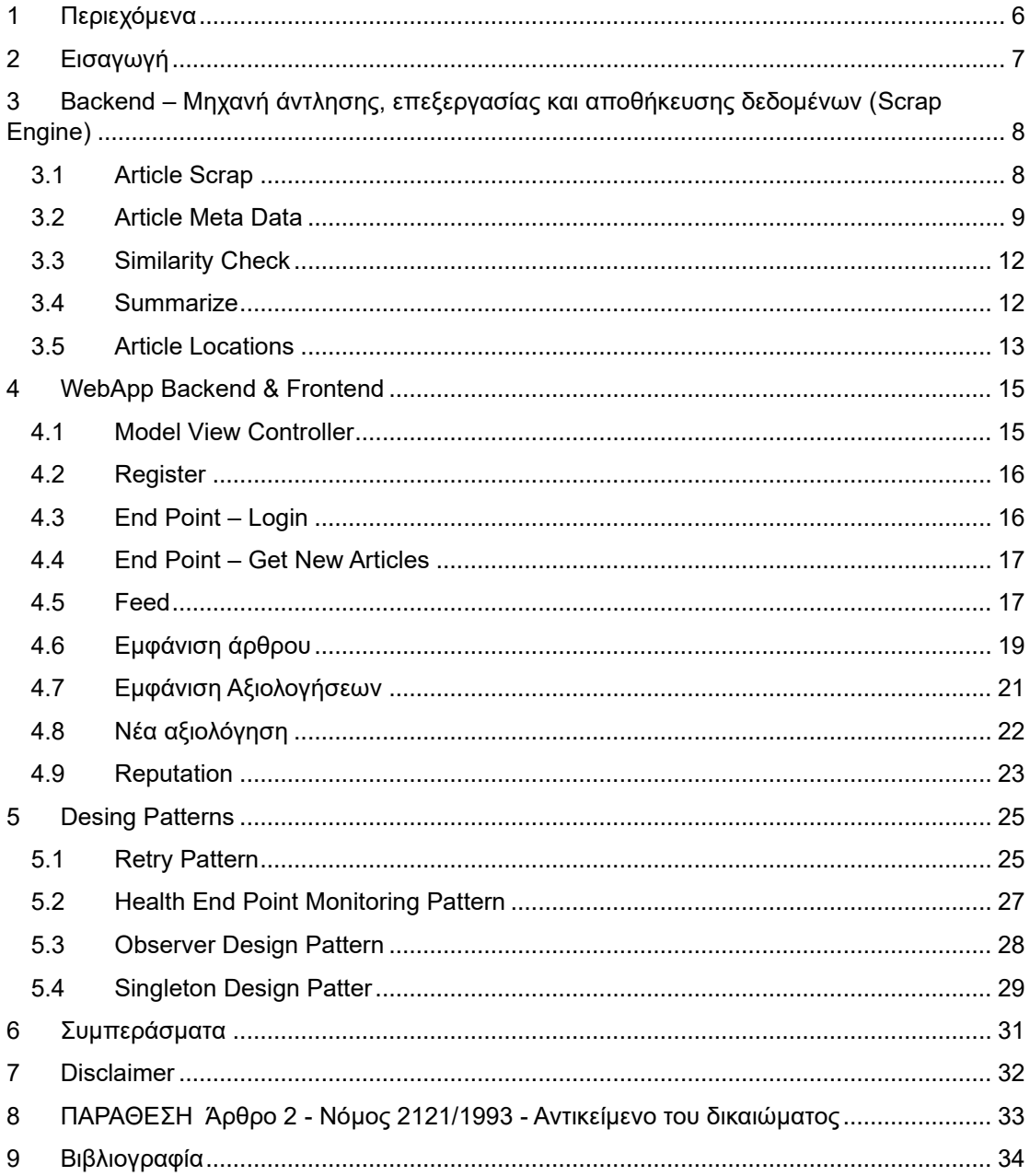

# <span id="page-6-0"></span>2 Εισαγωγή

Το πρώτο στάδιο στην ανάπτυξη της Web App εφαρμογής ήταν η υλοποίηση μιας Scrap Engine, μιας μηχανής άντλησης, επεξεργασίας και αποθήκευσης δεδομένων. Αρχικά μέσα στη Scrap Engine αναπτύχθηκε μια αράχνη που μπορεί να κατεβάζει από τρεις ειδησεογραφικούς ιστότοπους άρθρα. Επιπλέον η scrap μηχανή έχει τη δυνατότητα να εξάγει πληροφορίες που περιέχονται μέσα στα άρθρα όπως οι τοποθεσίες, τα ονοματεπώνυμα και οι οργανισμοί. Η ίδια μηχανή έχει τη δυνατότητα με χρήση του NLP (Natural Language Process) να βρίσκει εάν ένα άρθρο είναι παρόμοιο με κάποιο άλλο και να τα χαρακτηρίζει. Με χρήση του NLP μπορεί να δημιουργεί περιλήψεις στα κείμενα των άρθρων, εξάγοντας τις σημαντικότερες προτάσεις. Ακόμη με χρήση του Google API βρίσκει τα latitude και longitude όλων των τοποθεσιών που εμφανίζονται μέσα στα άρθρα και στους τίτλους τους. Τέλος αποθηκεύει τα άρθρα καθώς και όλες τις πληροφορίες που έχει εξάγει σε μια βάση δεδομένων.

Σε δεύτερο στάδιο υλοποιήθηκε το back-end API και το front-end Angular site όπου τα ειδησεογραφικά άρθρα εμφανίζονται σε μια ροή ειδήσεων. Ο χρήστης προκειμένου να χρησιμοποιήσει την εφαρμογή καλείται να κάνει εγγραφή και σύνδεση. Κατά την είσοδο του στην εφαρμογή μπορεί να διαβάζει τα άρθρα που υπάρχουν στη βάση δεδομένων και να τα αξιολογεί. Για κάθε κίνηση του χρήστη μέσα στην εφαρμογή το back-end προσθέτει ή αφαιρεί πόντους δημιουργώντας έτσι ένα reputation για κάθε χρήστη που τον ακολουθεί σε κάθε εμφάνιση του username του.

Στο τελευταίο μέρος της εργασίας αναφέρονται τα πρότυπα σχεδίασης (Design Patterns) που χρησιμοποιήθηκαν και τι σκοπούς εξυπηρετούν στην ανάπτυξη λογισμικού.

# <span id="page-7-0"></span>3 Backend – Μηχανή άντλησης, επεξεργασίας και αποθήκευσης δεδομένων (Scrap Engine)

## <span id="page-7-1"></span>3.1 Article Scrap

Για την άντληση των ειδησεογραφικών κειμένων δημιουργήθηκε ένα python script που χρησιμοποιεί τη βιβλιοθήκη Beautiful Soup 4. Η βιβλιοθήκη Beautiful Soup είναι μια διάσημη βιβλιοθήκη ανοιχτού κώδικα της python που χρησιμοποιείται για να εξάγει πληροφορίες από HTML σελίδες και XML αρχεία.[1] Το Script επισκέπτεται τις αρχικές σελίδες τριών μεγάλων ελληνικών ειδησεογραφικών ιστοτόπων και βρίσκει το άρθρο που είναι στην κορυφή της σελίδας. Από εκεί εξάγει το link του άρθρου το επισκέπτεται και με χρήση της βιβλιοθήκης requests της python κατεβάζει όλη την HTML. Για την ορθή λειτουργία του προγράμματος προστέθηκε ένας User Agent σε κάθε request. Τα User agents μεταμφιέζουν ένα πρόγραμμα σε χρήστη. Προσθέτοντας το στα headers των request προς τη σελίδα ο server της σελίδας θεωρεί πως το request έχει γίνει από χρήστη και επιστρέφει τη σελίδα, σε διαφορετική περίπτωση επιστρέφει μία άδεια σελίδα HTML.

#### .<br>-Agent': 'Mozilla/5.0 (Macintosh; Intel Mac OS X 10\_10\_1) AppleWebKit/537.36 (КНТМL, like Gecko) Chrome/39.0.2171.95 Safari/537.

#### **Παράδειγμα User Agent**

Πολλά site διαθέτουν διάφορα λογισμικά και υπηρεσίες προστασίας ενάντια σε προγράμματα «αράχνες».

Από τη σελίδα του άρθρου εξάγονται οι παρακάτω πληροφορίες και αποθηκεύονται στη βάση δεδομένων στον πίνακα Article:

- ο τίτλος του άρθρου
- το link του άρθρου
- ο συγγραφέας
- το κείμενο με HTML Tags (για την μετέπειτα καλύτερη εμφάνιση του στην εφαρμογή)
- το link της φωτογραφίας
- η ημέρα και η ώρα της δημοσίευσης

Πριν την αποθήκευση του άρθρου υπολογίζεται και αποθηκεύεται ο χρόνος που απαιτείται για να διαβαστεί το άρθρο με την παραδοχή πως ο αναγνώστης μπορεί να διαβάζει 200 λέξεις ανά λεπτό. Τέλος αποθηκεύεται σε ξεχωριστή στήλη του πίνακα το κείμενο χωρίς HTML Tags και Java scripts, για την περαιτέρω ανάλυσή του. Για τον καθαρισμό του κειμένου χρησιμοποιήθηκαν regular expressions.

Τα Regular Expressions είναι ένα είδος μοτίβου σε κείμενο που συναντάται σε πολλές σύγχρονες εφαρμογές και γλώσσες προγραμματισμού. Χρησιμοποιούνται για να επιβεβαιώσουμε εάν το input του χρήστη είναι αντίστοιχο του pattern (π.χ. email), για να βρίσκουμε κείμενα μέσα σε μεγαλύτερα κείμενα καθώς και για να αντικαθιστούμε κείμενα με άλλα κείμενα ή να προχωράμε σε αναδιάταξη του κειμένου.[2]

"<script**\b[^**<]\*(?:(?!</script>)<[^<]\*)\*</script \_a.body\_html, flags=re.IGNORECASE)

## **Regular expression που βρίσκει και αφαιρεί java scripts από κείμενο**

Ανάλυση regular expression:

- **<script** # τo regular expression <script βρίσκει κάθε κομμάτι κειμένου που # ξεκινάει με <script.
	- **\b** # τo regular expression \b ονομάζεται word boundary και διασφαλίζει πως # το κείμενο <script θα ταιριάξει μόνο εάν είναι ολόκληρο και όχι ως μέρος # άλλου κειμένου.
- **[^<]\*** # τo regular expression [^<]\* βρίσκει όλους τους χαρακτήρες εκτός του

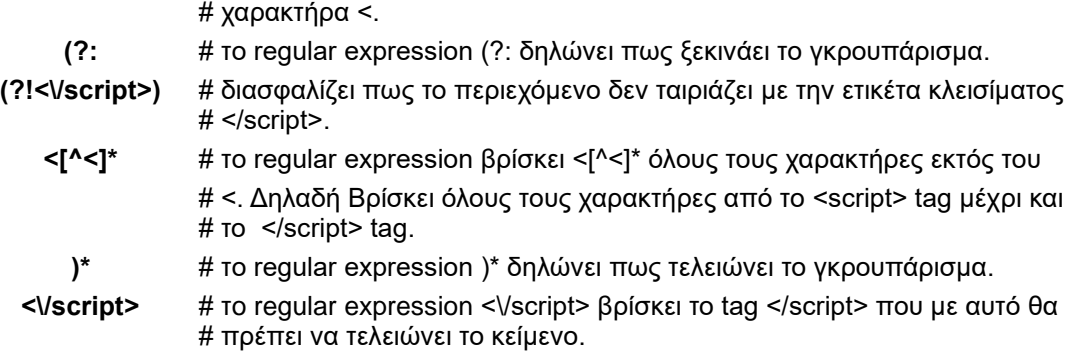

### $resub('<[\wedge>]+>', \cdots,$  html\_text)

## **Regular expression που βρίσκει και αντικαθιστά HTML Tags σε κείμενο**

Ανάλυση regular expression:

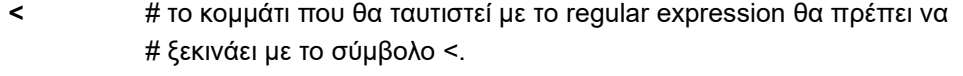

- **[^>]** # τo regular expression [^>] ταιριάζει έναν ή περισσότερους χαρακτήρες # εκτός του > που είναι το tag που κλείνει τα HTML tags. Οι αγκύλες [ ] # δηλώνουν ένα σύνολο χαρακτήρων.
	- **+** # δηλώνει πως μέσα στις αγκύλες θα πρέπει να υπάρχει τουλάχιστον # ένας χαρακτήρας.
	- **>** # το κομμάτι που θα ταυτιστεί με το regex θα πρέπει να τελειώνει με τον # χαρακτήρα > που κλείνει κάθε HTML Tag.

| id  | body                                | site     | title                                                      | original link | author                     | date                      | image    | body html                                                                                                    | reading time |
|-----|-------------------------------------|----------|------------------------------------------------------------|---------------|----------------------------|---------------------------|----------|----------------------------------------------------------------------------------------------------|--------------|
|     | 292 Η Ελλάδα κινείτ                 | https:// | «Hot dry windy», ο καιρός που ανησυχεί τους                | https://      | Χρήστος Λογαράς 2023-07-15 |                           | https:// | <div class="post-body main-conte&lt;/td&gt;&lt;td&gt;&lt;/td&gt;&lt;/tr&gt;&lt;tr&gt;&lt;td&gt;293&lt;/td&gt;&lt;td&gt;Οι ηθοποιοί το&lt;/td&gt;&lt;td&gt;https://&lt;/td&gt;&lt;td&gt;ΗΠΑ: Το Χόλινουντ παραλύει&lt;/td&gt;&lt;td&gt;https://&lt;/td&gt;&lt;td&gt;Newsroom&lt;/td&gt;&lt;td&gt;15/07/2023&lt;/td&gt;&lt;td&gt;https://&lt;/td&gt;&lt;td&gt;&lt;div class=" content-col"=""></div>                                         |              |
|     | 294 «Βράζει» η                      | http://  | Επιμένει ο καύσωνας: Με 44άρια η ερχόμενη                  | https://      | Σύνταξη ΙΝ                 | 15/07/2023 15:50 https:// |          | $\leq$ div                                                                                                    |              |
|     | 295 Σε εξέλιξη βρίσ                 | https:// | Παππάς και Τζουμάκας στην κούρσα διαδοχής το               | https://      |                            | 2023-07-15                | https:// | <div class="post-body main-conte&lt;/td&gt;&lt;td&gt;12&lt;/td&gt;&lt;/tr&gt;&lt;tr&gt;&lt;td&gt;296&lt;/td&gt;&lt;td&gt;-Παππούς εναντ https://&lt;/td&gt;&lt;td&gt;&lt;/td&gt;&lt;td&gt;Αποκάλυψη - Αυτή την Κυριακή στο Documento: &lt;/td&gt;&lt;td&gt;https://&lt;/td&gt;&lt;td&gt;&lt;b&gt;Newsroom&lt;/b&gt;&lt;/td&gt;&lt;td&gt;15/07/2023&lt;/td&gt;&lt;td&gt;https://&lt;/td&gt;&lt;td&gt;&lt;div class=" content-col"=""></div> |              |
| 297 | Evvša us 11 $\beta a\theta$ http:// |          | Στο μέγιστο επίπεδο επικινδυνότητας έξι πόλεις -  https:// |               | Σύνταξη ΙΝ                 | 22/07/2023 12:42 https:// |          | $\leq$ div                                                                                                    |              |
|     | 298 То Ектакто                      | https:// | Νέο έκτακτο της ΕΜΥ: Ποιες περιοχές θα «ψήσει» https://    |               |                            | 2023-07-22                | https:// | <div class="post-body main-conte&lt;/td&gt;&lt;td&gt;&lt;/td&gt;&lt;/tr&gt;&lt;tr&gt;&lt;td&gt;299&lt;/td&gt;&lt;td&gt;Ανείπωτη &lt;/td&gt;&lt;td&gt;https://&lt;/td&gt;&lt;td&gt;Κρίσιμη η κατάσταση στη Ρόδο - Εκκένωση δύο&lt;/td&gt;&lt;td&gt;https://&lt;/td&gt;&lt;td&gt;Newsroom&lt;/td&gt;&lt;td&gt;22/07/2023&lt;/td&gt;&lt;td&gt;https://&lt;/td&gt;&lt;td&gt;&lt;div class=" content-col"=""></div>                             |              |
|     | 300 Пир кан                         | https:// | Γιατί χάνονται τόσες ζωές σε θάλασσες και πισίνε https://  |               | Γιάννης Ζωιτός             | 2023-07-22                | https:// | <div class="post-body main-conte</td> <td>11</td>                                                                                                    | 11           |
|     | 301 Εκτός ελέγχου ε http://         |          | Νέο μήνυμα από το 112 για εκκενώσεις χωριών                | https://      | Σύνταξη ΙΝ                 | 22/07/2023 12:51 https:// |          | $<$ div                                                                                                    |              |

<span id="page-8-0"></span>**Παράδειγμα αποθήκευσης άρθρου στη βάση δεδομένων**

## 3.2 Article Meta Data

Μετά την αποθήκευση του άρθρου η εφαρμογή εξάγει και αποθηκεύει κάποια επιπλέον στοιχεία, στον πίνακα Article Meta Data, που σχετίζονται με το άρθρο βάσει των ήδη αποθηκευμένων κειμένων.

Με χρήση της βιβλιοθήκης Spacy και του εγκατεστημένου μοντέλου el\_core\_news\_lg που εξειδικεύεται σε ελληνικά κείμενα, η εφαρμογή είναι σε θέση μέσω του Natural Language Process και συγκεκριμένα του Named-entity Recognition να εξάγει από τα κείμενα περιοχές – τοποθεσίες και ονοματεπώνυμα.

Κατά το Natural Language Process οι προτάσεις ενός κειμένου αναλύονται πρώτα ως προς τη συντακτική τους δομή, προσφέροντας μια τάξη και μια δομή που είναι πιο κατάλληλη για ανάλυση ως προς τη σημασιολογία, δηλαδή την κυριολεκτική τους σημασία, και στη συνέχεια ακολουθεί ένα στάδιο πραγματικής ανάλυσης, κατά το οποίο καθορίζεται η σημασία της έκφρασης ή του κειμένου στο πλαίσιο του. Αυτό το τελευταίο στάδιο συνήθως θεωρείται ότι ασχολείται με την ομιλία, ενώ τα δύο προηγούμενα ασχολούνται γενικά με θέματα προτάσεων. Αυτή η προσπάθεια να γίνει αντιστοίχιση μεταξύ μιας διάκρισης στρωματοποίησης (συντακτική, σημασιολογική και πραγματική χρήση) και μιας διάκρισης ως προς το επίπεδο λεπτομέρειας (πρόταση έναντι διαλόγου) μπορεί να προκαλέσει κάποια σύγχυση στη σκέψη σχετικά με τα θέματα που συνδέονται με την επεξεργασία της φυσικής γλώσσας. Είναι επίσης ευρέως αναγνωρισμένο ότι στην πραγματικότητα δεν είναι τόσο εύκολο να χωριστεί η επεξεργασία της γλώσσας σε καθαρά διακριτικά κουτιά που αντιστοιχούν σε κάθε στάδιο. Ωστόσο, μια τέτοια διάκριση χρησιμεύει στη διδασκαλία και αποτελεί επίσης τη βάση για αρχιτεκτονικά μοντέλα που καθιστούν την ανάλυση της φυσικής γλώσσας πιο εφικτή από πλευράς μηχανικής λογισμικού. [4]

Τα στάδια ανάλυσης στην επεξεργασία της φυσικής γλώσσας είναι τα εξής:

- Tokenization: Αυτό το στάδιο αντιστοιχεί στον διαχωρισμό του κειμένου σε λεκτικές μονάδες, όπως λέξεις ή σύμβολα. Σε αυτό το στάδιο, το κείμενο χωρίζεται σε "tokens" που μπορούν να είναι λέξεις, αριθμοί, σημεία στίξης κλπ.
- Λεξική ανάλυση (Lexical Analysis): Σε αυτό το στάδιο, κάθε token αναλύεται για να προσδιοριστεί η λέξη και η σημασία της. Αυτό συμπεριλαμβάνει την αναγνώριση της μορφολογίας, τον καθορισμό του καταλόγου των λέξεων, και τη σύνδεση με λεξικές βάσεις δεδομένων.
- Συντακτική ανάλυση (Syntactic Analysis): Σε αυτό το στάδιο, η δομή των προτάσεων αναλύεται στη βάση των συντακτικών κανόνων της γλώσσας. Αναλύονται οι σχέσεις μεταξύ λέξεων και οι συντακτικές δομές, όπως φράσεις και προτάσεις.
- Σημασιολογική ανάλυση (Semantic Analysis): Σε αυτό το στάδιο, γίνεται ανάλυση της σημασίας των προτάσεων, λαμβάνοντας υπόψη τον τρόπο με τον οποίο οι λέξεις συνδυάζονται και αλληλοεπιδρούν. Αυτό συμπεριλαμβάνει την αναγνώριση συνώνυμων, αντωνυμιών και άλλων σημασιολογικών πτυχών.
- Πραγματική ανάλυση (Pragmatic Analysis): Σε αυτό το στάδιο, γίνεται ανάλυση του νοήματος της εκφώνησης ή του κειμένου στο συγκεκριμένο πλαίσιο. Αυτό συμπεριλαμβάνει την κατανόηση της πραγματικής σημασίας, του σκοπού, της συμπεριφοράς και του περιβάλλοντος στο οποίο χρησιμοποιείται η φράση ή το κείμενο.

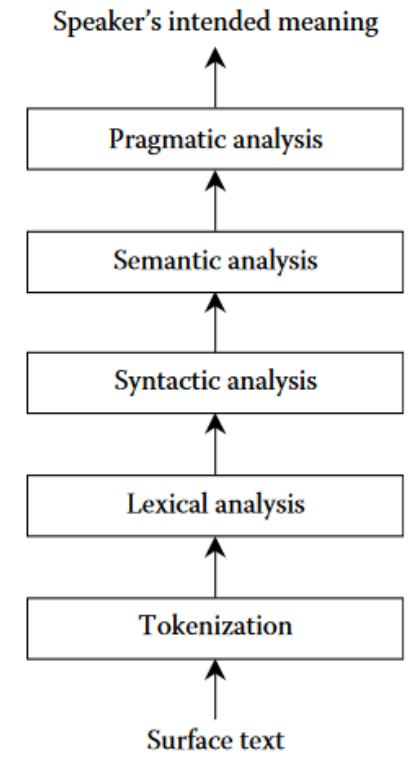

#### **Στάδια Ανάλυσης του Natural Language Process [4]**

Το Named-entity recognition (NER) είναι ένα βαθύ συνελικτικό εκπαιδευμένο νευρωνικό δίκτυο (deep convolutional pre trained neural network) που εξάγει οντότητες ονομάτων από μη δομημένο κείμενο και στη συνέχεια τις κατηγοριοποιεί σε προκαθορισμένες κατηγορίες π.χ. ονόματα, περιοχές, οργανισμοί, τιμές, ποσοστά κ.α. [3]

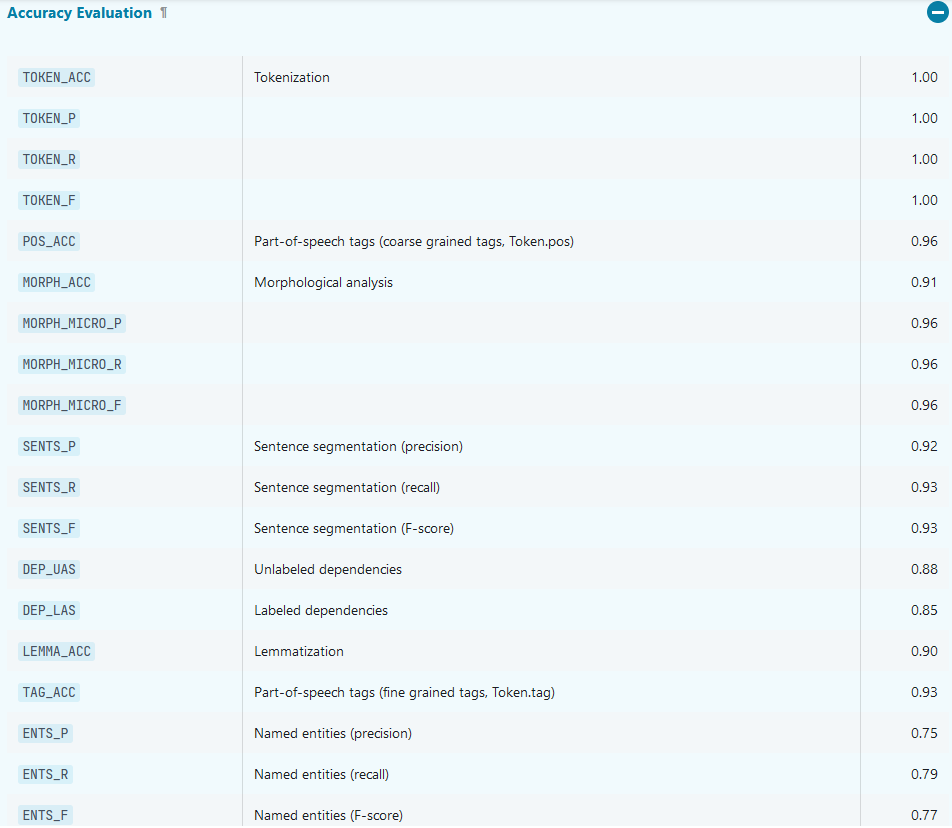

**Πίνακας ακρίβειας για το μοντέλο el\_core\_news\_lg [5]**

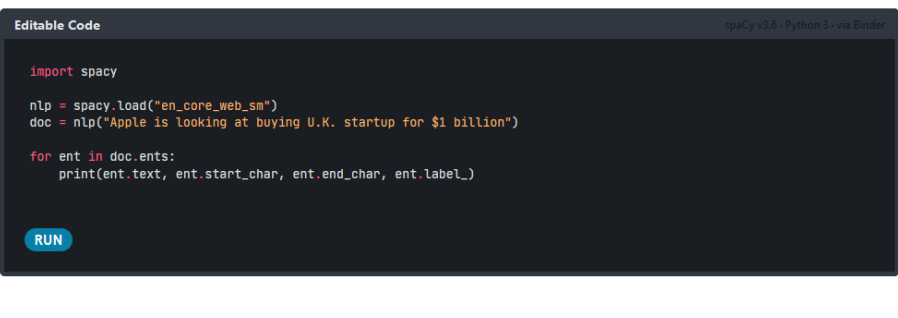

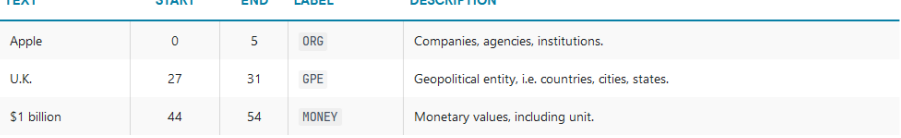

Using spaCy's built-in displaCy visualizer, here's what our example sentence and its named entities look like:

Διαδικτυακή εφαρμογή εμφάνισης και αξιολόγησης ειδήσεων με χρήση Angular και Python

**Παράδειγμα χρήσης NER [3]**

## <span id="page-11-0"></span>3.3 Similarity Check

Mε την ολοκλήρωση της εισαγωγής ενός νέου άρθρου στη βάση δεδομένων ξεκινάει ο έλεγχος ομοιότητας με τα ήδη αποθηκευμένα άρθρα. Εκεί ελέγχεται αρχικά ο τίτλος του άρθρου σε σύγκριση με τους τίτλους των τελευταίων 30 εισαγμένων άρθρων.

Για την παραπάνω υλοποίηση χρησιμοποιήθηκε η βιβλιοθήκη της python Scikit Learn και συγκεκριμένα η κλάση sklearn.feature\_extraction.text.TfidfVectorizer. H κλάση αυτή μετατρέπει οποιασδήποτε μορφής κείμενο σε ένα matrix με TF-IDF χαρακτηριστικά (Term Frequency - Inverse Document Frequency). [6]

Τα TF-IDF χαρακτηριστικά είναι μια στατιστική απεικόνιση που αξιολογεί πόσο σχετική είναι μια λέξη σε ένα κείμενο. Αυτό πραγματοποιείται πολλαπλασιάζοντας δύο metrics: Το πόσες φορές εμφανίζεται μια λέξη σε ένα έγγραφο και η αντίστροφη συχνότητα της λέξης στο σύνολο των λέξεων. [7]

Με τη μέθοδο cosine similarity της ίδιας κλάσης υπολογίζεται ένα σκορ μεταξύ δύο κειμένων στο κατά πόσο είναι όμοια. Η παραπάνω μέθοδος χρησιμοποιεί τον παρακάτω τύπο: [7]

$$
similarity(A, B) = \frac{A \cdot B}{||A|| \times ||B||} = \frac{\sum_{i=1}^{n} A_i \times B_i}{\sqrt{\sum_{i=1}^{n} A_i^2} \times \sqrt{\sum_{i=1}^{n} B_i^2}}
$$

Στη συνέχεια ελέγχονται τα Meta Data των άρθρων. Πραγματοποιείται έλεγχος ως προς τα πρόσωπα και τις περιοχές που εμφανίζονται στον τίτλο αλλά και στο κείμενο του άρθρου, με μεγαλύτερη βαρύτητα να δίνεται στα στοιχεία του τίτλου. Από τις συγκρίσεις προκύπτει μια βαθμολογία. Ένας βαθμός δίνεται για κάθε ίδιο μέρος και για κάθε ίδιο πρόσωπο που συναντώνται στα κυρίως μέρη του κειμένου. Πέντε βαθμοί δίνονται για κάθε ίδιο μέρος και για κάθε ίδιο πρόσωπο που συναντώνται στους τίτλους των δύο άρθρων.

Οι βαθμολογίες αξιολογούνται βάσει τιμών που ορίστηκαν έπειτα από εκτενείς δοκιμές πάνω στο μοντέλο. Για να χαρακτηριστεί ένα άρθρο όμοιο με κάποιο άλλο θα πρέπει:

- είτε να επιστρέψει η cosine similarity σκορ μεγαλύτερο του 0,2 και μικρότερο του 0,99
- είτε ο έλεγχος των meta data να δώσει σκορ μεγαλύτερο του 15

Η πληροφορία αποθηκεύεται στον πίνακα Similarity που έχει το id του νέου άρθρου καθώς και το id του άρθρου που βρέθηκε ως παρόμοιο. Σε περίπτωση που το άρθρο είναι μοναδικό δίνεται η τιμή -1.

Τέλος εάν το άρθρο που βρέθηκε να είναι παρόμοιο δεν είναι χαρακτηρισμένο ως μοναδικό τότε το άρθρο που μόλις εισάχθηκε συνδέεται ως παρόμοιο με το αρχικό άρθρο, πράγμα που διατηρεί την είδηση που βγήκε πρώτη ως μοναδική.

| id. |    | FK_article_id unique FK_similar_article | Title                                                                                                | <b>Found Similar</b>                                                               |
|-----|----|-----------------------------------------|----------------------------------------------------------------------------------------------------|------------------------------------------------------------------------------------|
| 9   | 13 |                                         | -1 Δεκανίκια, τροχονόμοι και χωροφύλακες                                                             | <b>NULL</b>                                                                        |
| 10  | 14 |                                         | -1 Συνάντηση Ερντογάν-Άσαντ Πολιτικός θρίαμβος Πούτιν, ήττα των Αμερικανών                           | <b>NULL</b>                                                                        |
| 11  | 15 |                                         | -1 Ο σιωπηλός στρατηγός                                                                              | <b>NULL</b>                                                                        |
| 12  | 16 |                                         | -1 Ο Ερντογάν μαθαίνει τον αντίπαλό του - Πώς καταπατά το Σύνταγμα για να παραμείνει στην            | <b>NULL</b>                                                                        |
| 13  | 17 |                                         | -1 Οι δύο τακτικές για τις εκλογές                                                                   | <b>NULL</b>                                                                        |
| 14  | 18 |                                         | -1 Σκηνικό εμφυλίου στη Βραζιλία - Εισβολή υποστηρικτών του Μπολσονάρο σε κυβερνητικά κτίρια         | <b>NULL</b>                                                                        |
| 15  | 19 |                                         | 18 Χάος στη Βραζιλία: Εισβολή σε κτίρια από υποστηρικτές του Μπολσονάρο                              | Σκηνικό εμφυλίου στη Βραζιλία - Εισβολή υποστηρικτών του Μπολσονάρο σε κυβερνητικά |
| 16  | 20 |                                         | 18 Βραζιλία: Χάος με οπαδούς του Μπολσονάρο να εισβάλουν σε κυβερνητικά κτήρια                       | Σκηνικό εμφυλίου στη Βραζιλία - Εισβολή υποστηρικτών του Μπολσονάρο σε κυβερνητικά |
| 17  | 21 |                                         | -1 «Μια προαναγγελθείσα επίθεση»: Πώς η ρητορική και μετά η σιωπή του Μπολσονάρο έστρωσε τ   /////./ |                                                                                    |
| 18  | 22 |                                         | -1 Τα πάθη της Βουλής: Ποιους παγιδεύει η απογραφή, ποιοι αποχαιρετούν τα «όπλα»                     | <b>NULL</b>                                                                        |
| 19  | 23 |                                         | -1 Η φωτογραφία της ημέρας – Πιασμένες από το χέρι Παπαχαραλάμπους, Δροσάκη και                      | <b>NULL</b>                                                                        |
| 20  | 24 |                                         | 21 Πώς ο Μπολσονάρο γίνεται και αμερικάνικο πρόβλημα - Ποιοι πιέζουν τον Μπάιντεν                    | «Μια προαναγγελθείσα επίθεση»: Πώς η ρητορική και μετά η σιωπή του Μπολσονάρο      |

<span id="page-11-1"></span>**Πίνακας Similarity**

### 3.4 Summarize

Επιπλέον η εφαρμογή δημιουργεί μια «περίληψη» του κειμένου του άρθρου, για την καλύτερη εμφάνιση του feed της εφαρμογής. Για την υλοποίηση της παραπάνω διαδικασίας χρησιμοποιήθηκε η βιβλιοθήκη της python nltk που ελέγχει όλες τις προτάσεις ενός κειμένου

και βρίσκει τις σημαντικότερες βάσει των λέξεων που περιέχουν. Στη συνέχεια επιστρέφει τις σημαντικότερες προτάσεις. [8]

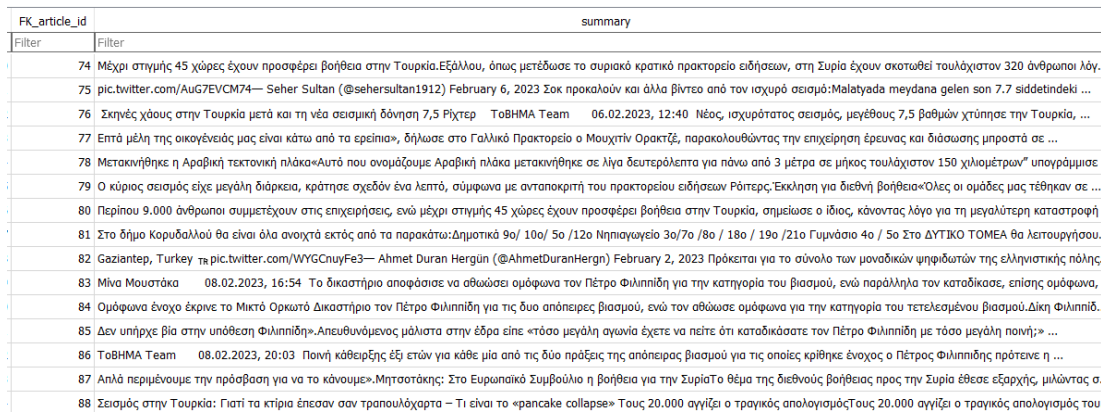

<span id="page-12-0"></span>**Πίνακας Summary**

## 3.5 Article Locations

Για όλες τις τοποθεσίες που προστέθηκαν στον πίνακα Meta Data πραγματοποιείται ανεύρεση των συντεταγμένων Latitude and Longitude της περιοχής με κλήσεις στο API της Google.[8] Η αποθήκευση των συντεταγμένων βάσει του λεκτικού της περιοχής γίνεται για να μην καλεί η εφαρμογή συνεχώς το Google API για τις ίδιες περιοχές. Έτσι πριν την κλήση του API πραγματοποιείται έλεγχος στα ήδη αποθηκευμένα places και εάν η τοποθεσία υπάρχει τα latitude και longitude έρχονται από την βάση και όχι από το API.

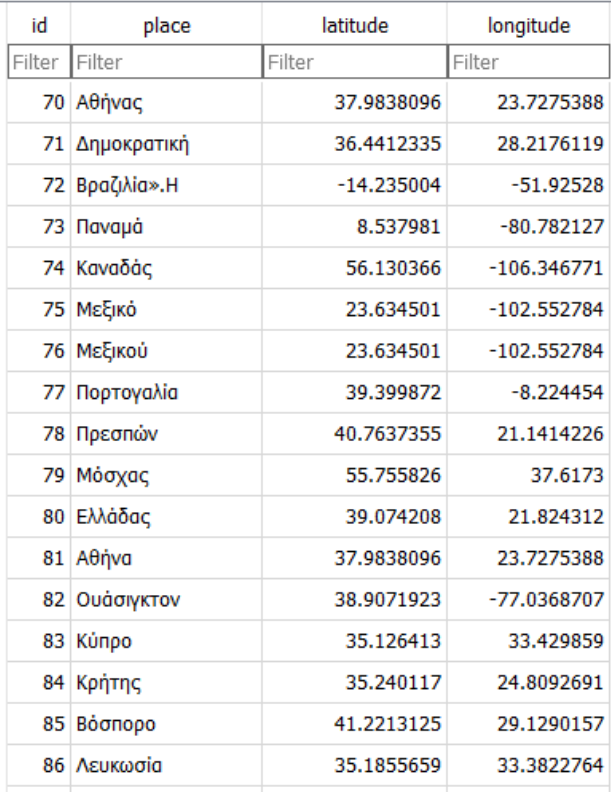

#### **Πίνακας Google Places**

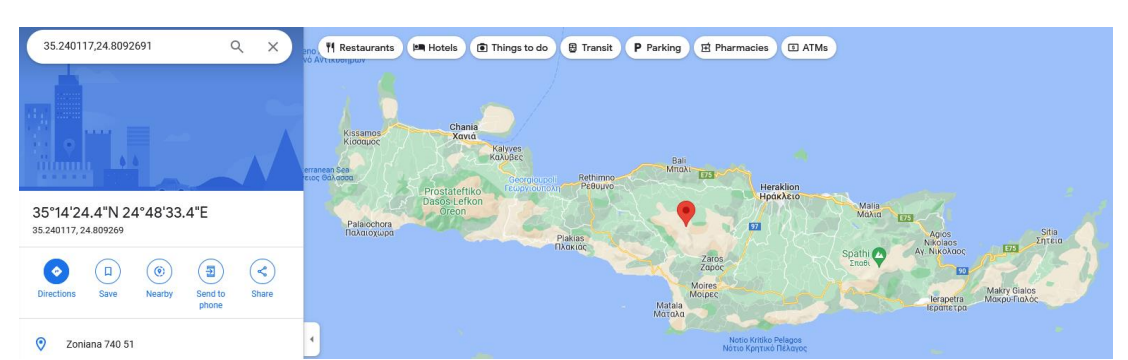

**Παράδειγμα ορθής λειτουργίας γραμμής 84**

# <span id="page-14-0"></span>4 WebApp Backend & Frontend

## <span id="page-14-1"></span>4.1 Model View Controller

Το Back end Fast API καθώς και το Angular Front end έχουν δημιουργηθεί βάσει του αρχιτεκτονικού pattern για Web App εφαρμογές **Model View Controller (MVC)**.

Για την υλοποίηση του MVC pattern θα πρέπει η εφαρμογή να χωριστεί σε τουλάχιστον τρία κομμάτια:

- Στα Models που θα περιέχουν όλη την απεικόνιση των δεδομένων που χρησιμοποιεί ο χρήστης.
- Τα Views που χρησιμοποιούνται για να αποδώσουν κομμάτια των models και να τα εμφανίσουν στον χρήστη.
- Και τους Controllers που επεξεργάζονται εισερχόμενα αιτήματα, εκτελούν διεργασίες πάνω στα Models και επιλέγουν τα Views που θα εμφανιστούν στον χρήστη.

Κάθε κομμάτι του MVC pattern είναι πολύ καλά καθορισμένο και λειτουργεί αυτόνομα. Αυτό στη βιβλιογραφία αναφέρεται και ως «separation of concerns». Έτσι με τον ξεκάθαρο διαχωρισμό μεταξύ των παραπάνω κομματιών η εφαρμογή είναι ευκολότερα διαχειρίσιμη και επεκτάσιμη με την πάροδο του χρόνου, όσο μεγάλη και εάν γίνει. [10]

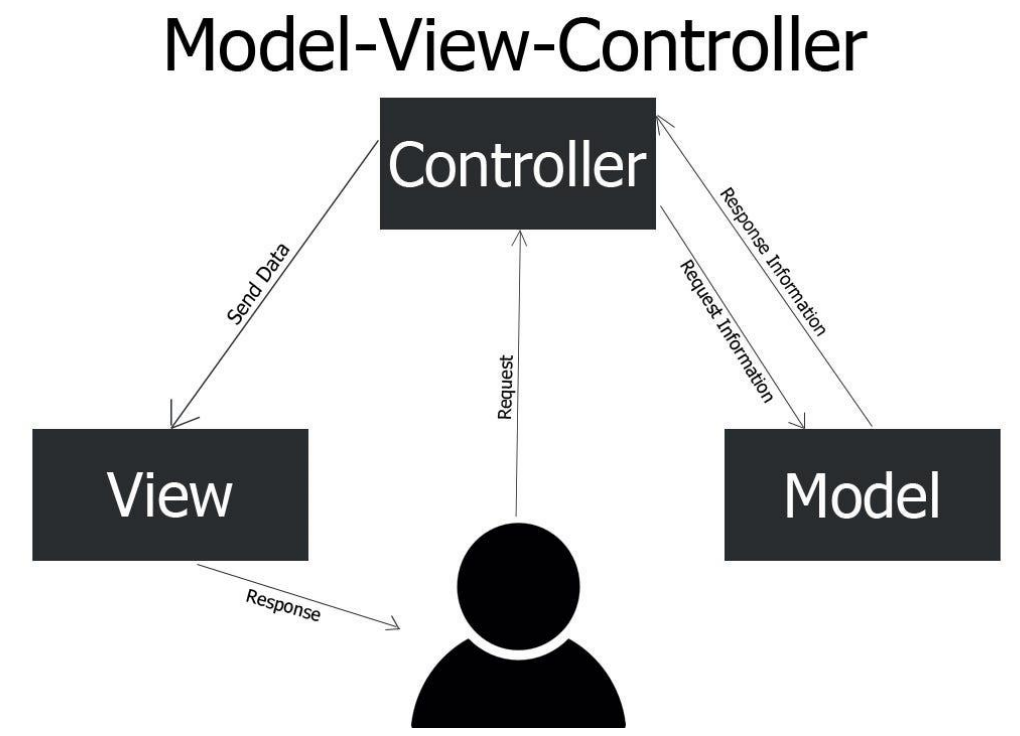

#### **Διάγραμμα MVC Pattern [15]**

Με χρήση της βιβλιοθήκης sqlmodel 0.0.8 και του ORM sql Alchemy 1.4 κάθε οντότητα της βάσης δεδομένων αναπαρίσταται ως κλάση στο back end της εφαρμογής στο αρχείο models.py. Επιπλέον ως views θεωρούνται όλα τα endpoints που παίρνουν data και επιστρέφουν data. Τέλος έχουν δημιουργηθεί controllers για κάθε διεργασία της εφαρμογής (π.χ. similarity\_controller, auth\_controller, reviews\_controller κ.α.). Με την εκκίνηση του API δημιουργείται η βάση, όλοι οι πίνακες και όλες οι εξαρτήσεις εάν δεν υπάρχουν ήδη. [13][14]

Αντίστοιχα στο Front End κάθε Model αναπαρίσταται ως Typescript Interface ή Typescript Class. Ως Views θεωρούνται όλα τα components που περιέχουν HTML και CSS αρχεία, τα οποία συνθέτουν όλες τις σελίδες της web εφαρμογής. Τέλος ως Controllers θεωρούνται όλα τα typescript αρχεία που περιέχουν λογική καθώς και τα services που καλούν, επεξεργάζονται και τροποποιούν τα data όπου και όποτε χρειάζεται.

## <span id="page-15-0"></span>4.2 Register

Για την αυθεντικοποίηση των χρηστών δημιουργήθηκε ένα endpoint εγγραφής νέων χρηστών όπου ο χρήστης καλείται να δώσει το email του, έναν κωδικό και το ονοματεπώνυμό του. Η εφαρμογή αποθηκεύει τους χρήστες στη βάση δεδομένων στον πίνακα User. Ο κωδικός γίνεται Hash με τον αλγόριθμο HS256.

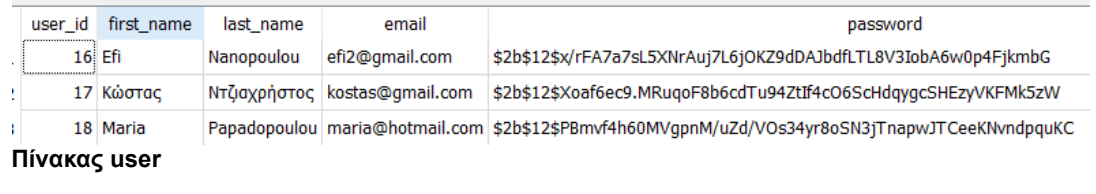

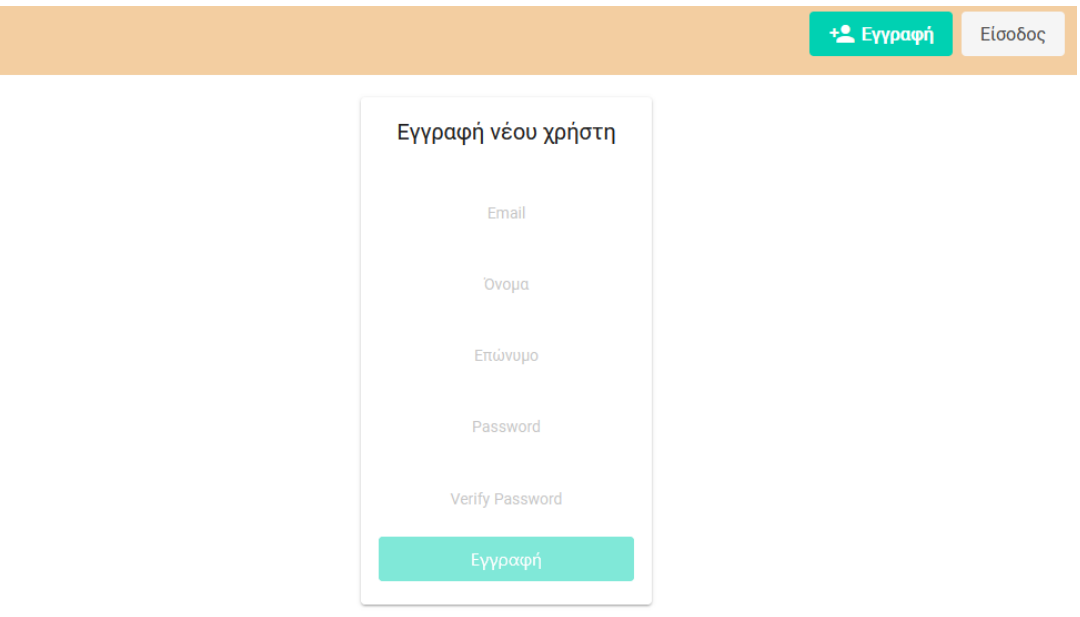

## <span id="page-15-1"></span>**Σελίδα εγγραφής νέου χρήστη**

## 4.3 End Point – Login

Για την είσοδο του χρήστη στην εφαρμογή δημιουργήθηκε το endpoint Login όπου ο χρήστης με το email του και τον κωδικό που έχει δώσει κατά την εγγραφή του γίνεται authenticate στο API και αποκτά πρόσβαση σε όλα τα endpoints.

Η εφαρμογή δημιουργεί ένα JWT (Json Web Token) το οποίο περιέχει το user id του χρήστη και το timestamp λήξης του ΤΟΚΕΝ. Το JWT\_SECRET\_KEY για την αποκωδικοποίηση του ΤΟΚΕΝ είναι αποθηκευμένο στο backend στο αρχείο creds.json.

#### Μεταπτυχιακή Διατριβή Ντατριβή Ντατριβή Ντζιαχρήστος Κωνσταντίνος

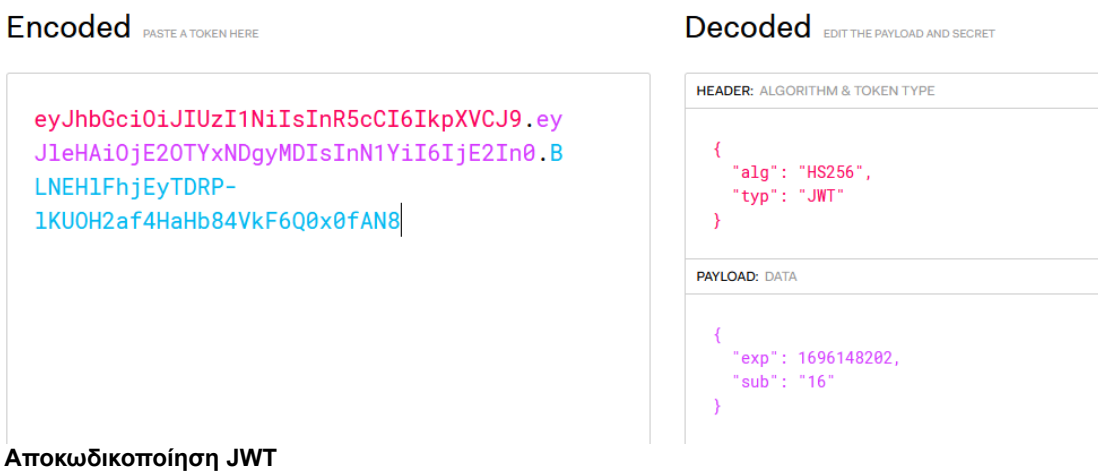

To ΤΟΚΕΝ αποθηκεύεται στο Front End στην περιοχή Cookies και χρησιμοποιείται μέσω ενός interceptor για κάθε κλήση στο API.

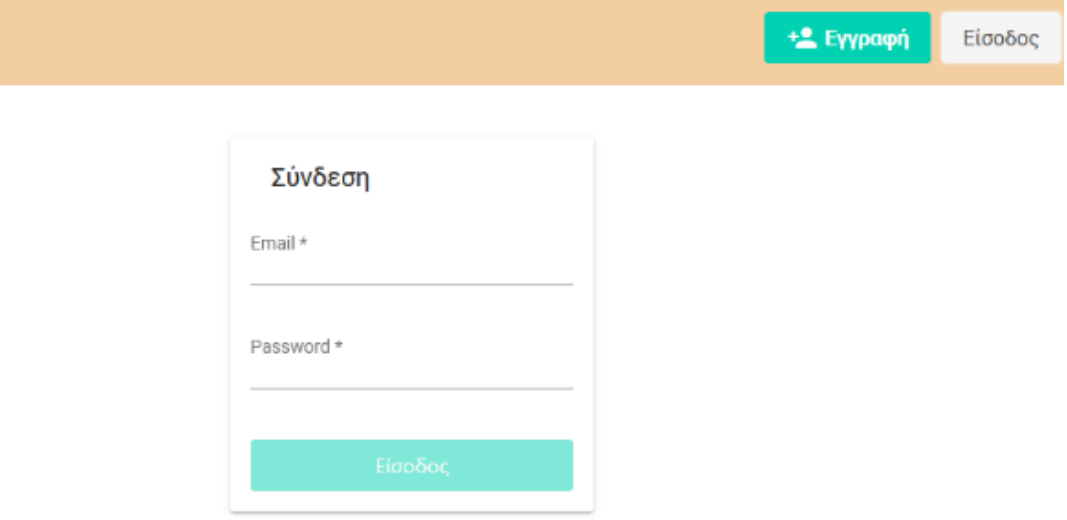

<span id="page-16-0"></span>**Σελίδα εισόδου χρήστη στην εφαρμογή**

## 4.4 End Point – Get New Articles

Η μέθοδος get new articles εκτελείται αυτόματα κάθε φορά που το API ξεκινάει και στη συνέχεια με τη βοήθεια του @repeat\_every(seconds=Ν) decorator εκτελείται ξανά κάθε Ν δευτερόλεπτα. Το συγκεκριμένο end point καλεί την αράχνη του Scrap Engine και κατεβάζει νέα άρθρα. [11]

## <span id="page-16-1"></span>4.5 Feed

Το End Point Feed δέχεται ως παραμέτρους την τιμή limit που είναι ένας ακέραιος αριθμός και την τιμή user που είναι το JWT Token του χρήστη από το Front End. Επιστρέφει τα τελευταία άρθρα με βάση την τιμή του limit (default = 10) για την εμφάνισή τους στο Front End. Επιστρέφει τα δεδομένα των Άρθρων που έχουν γίνει Join με τον πίνακα Similarity και τον πίνακα Summary.

#### Μεταπτυχιακή Διατριβή Ντατριβή Ντατριβή Ντζιαχρήστος Κωνσταντίνος

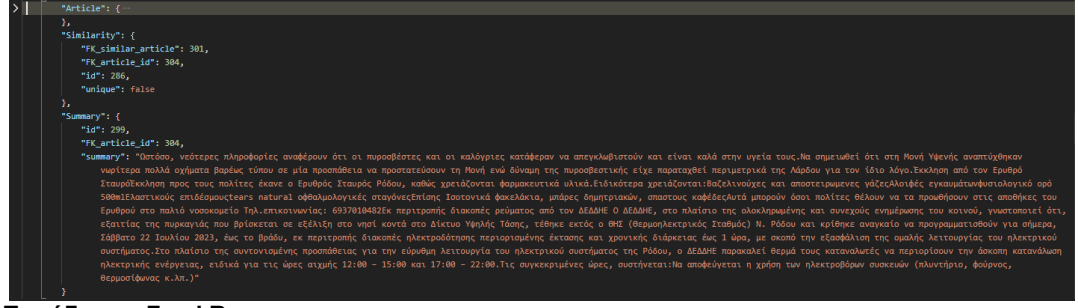

**Παράδειγμα Feed Response**

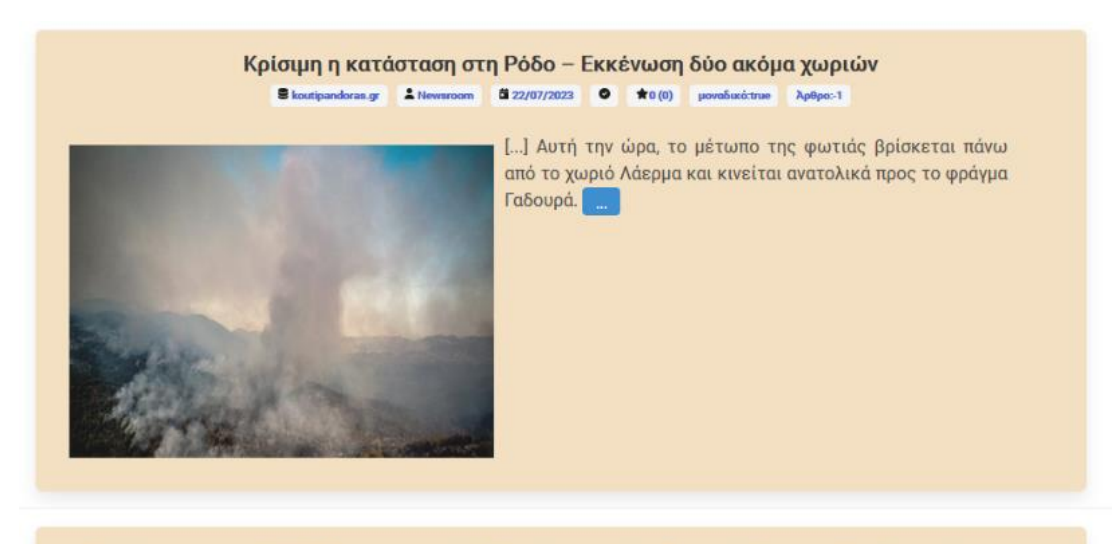

Νέο έκτακτο της ΕΜΥ: Ποιες περιοχές θα «ψήσει» η νέα θερμική έξαρση - Η μέρα κορύφωσης **Stovimage & B 2023 07-22 ● ★0 (0)** povaδικό false Ap9pa.297

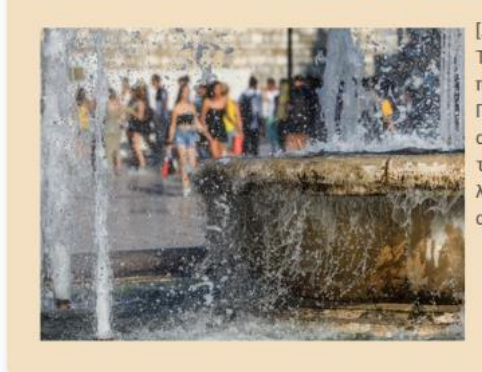

[...] Σύμφωνα με όλα τα διαθέσιμα προγνωστικά στοιχεία την Τρίτη 25-7-2023 και την Τετάρτη 26-7-2023 αναμένονται και πάλι πολύ υψηλές θερμοκρασίες στη χώρα, όμως, την Πέμπτη 27-7-2023 η θερμοκρασία προβλέπεται να σημειώσει αισθητή πτώση σχεδόν σε όλη τη χώρα.Η επικαιροποίηση των προγνώσεων με τα νεότερα στοιχεία και τις λεπτομέρειες στην εξέλιξη των θερμοκρασιών θα γίνεται ανά εικοσιτετράωρο.

#### **Σελίδα Feed**

Στη σελίδα ο χρήστης βλέπει τα τελευταία δέκα άρθρα. Εμφανίζονται ο τίτλος ,το link της πηγής, o συντάκτης, εάν το κείμενο είναι μοναδικό ή όχι. Εάν δεν είναι μοναδικό υπάρχει link με το άρθρο που φαίνεται να είναι παρόμοιο και έχει αποθηκευτεί νωρίτερα. Επιπλέον εμφανίζεται το άθροισμα των αξιολογήσεων και ο αριθμός των αξιολογήσεων. Τέλος υπάρχει η φωτογραφία όπως έχει αντληθεί από την πηγή και οι παράγραφοι που το back end έχει χαρακτηρίσει ως σημαντικότερες και έρχονται ως «περίληψη». Από το κουμπί του χρήστης μπορεί να ανοίξει τη σελίδα του άρθρου και να δει όλο το περιεχόμενο.

# <span id="page-18-0"></span>4.6 Εμφάνιση άρθρου

Στο backend το endpoint Article δέχεται ως παραμέτρους την τιμή article\_id που είναι ένας ακέραιος αριθμός και την τιμή user που είναι το JWT Token του χρήστη από το Front End. Επιστρέφει όλα τα στοιχεία του άρθρου.

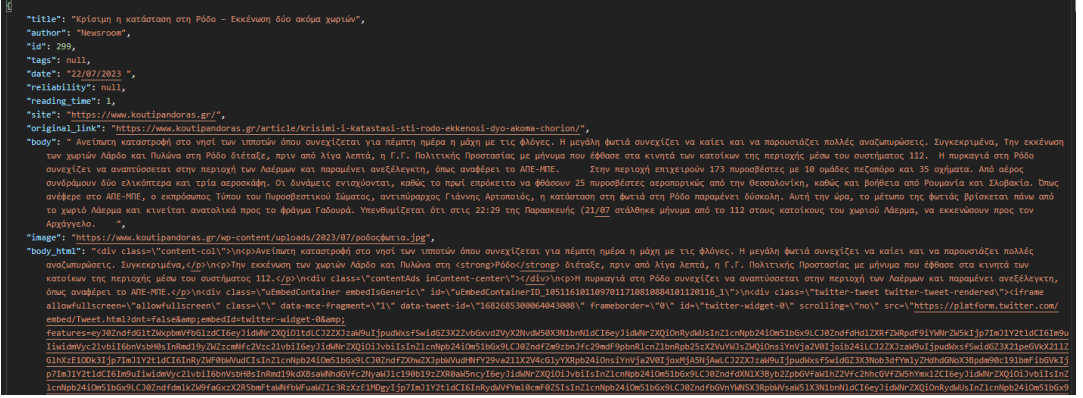

**Παράδειγμα Article Response**

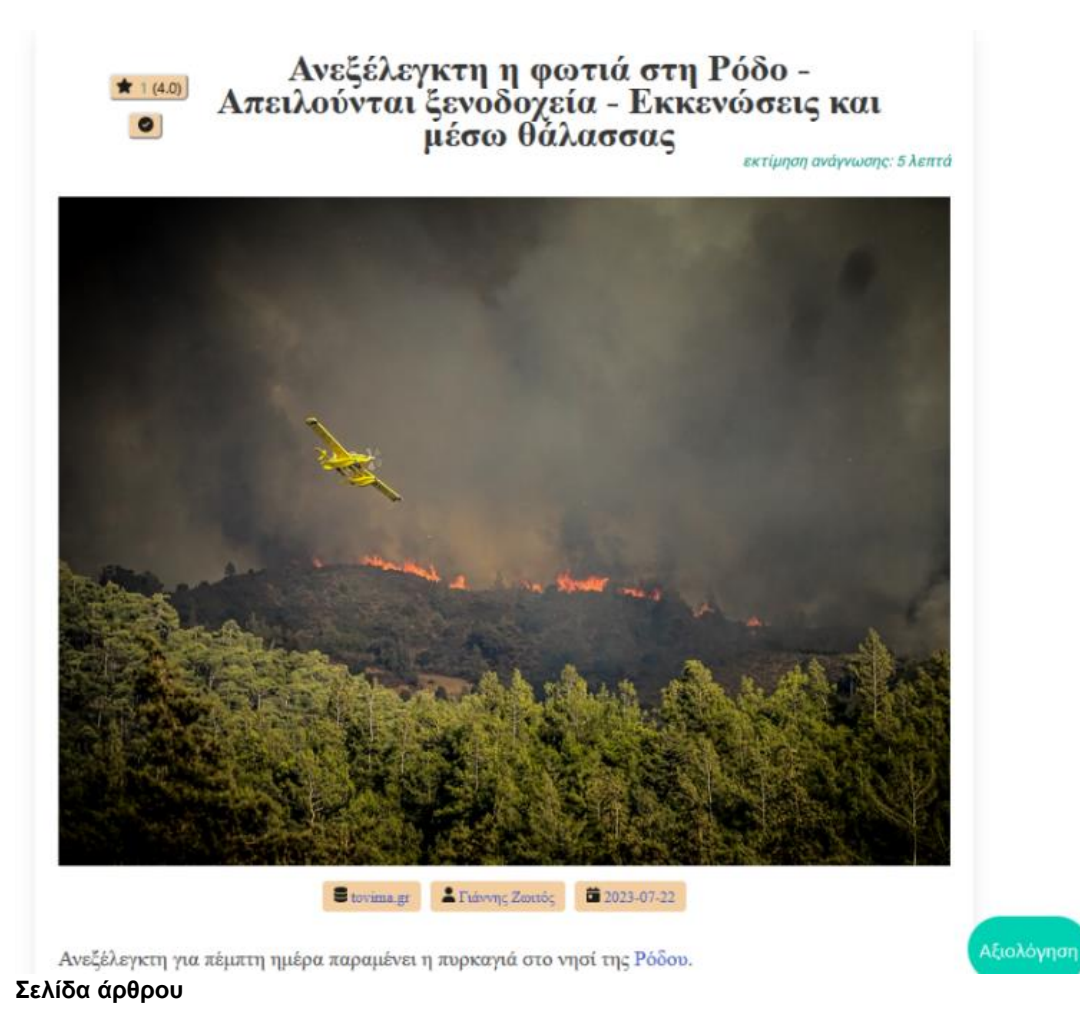

Στη σελίδα του άρθρου ο χρήστης έχει τη δυνατότητα να διαβάσει όλο το άρθρο, να ανοίξει και να δει τις αξιολογήσεις άλλων χρηστών και στο τέλος του άρθρου να βρει και παρόμοια άρθρα.

Τα παρόμοια άρθρα έρχονται με κλήση του endpoint similar articles που δέχεται ως όρισμα το άρθρο και επιστρέφει όλα τα παρόμοια άρθρα.

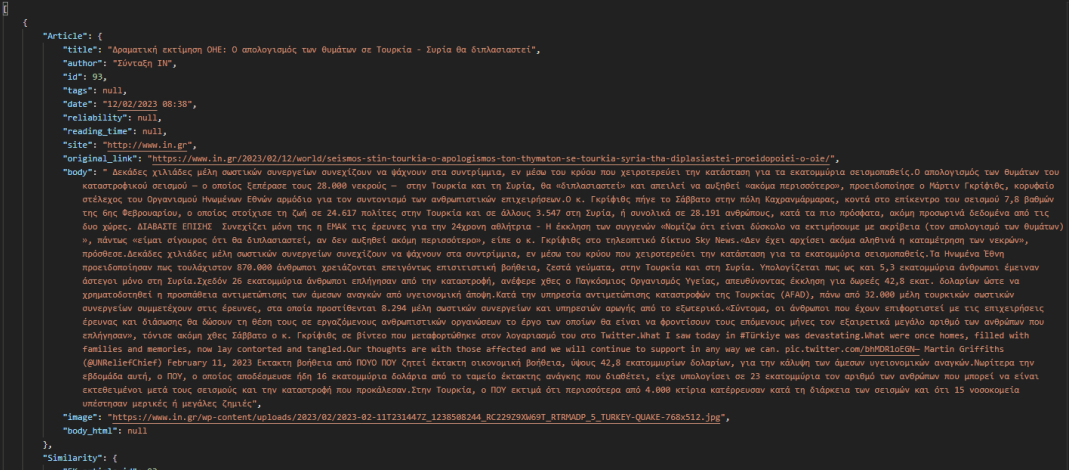

#### Παράδειγμα Similar Articles Response

Η λελογισμένη χρήση των ηλεκτρικών συσκευών κατά τη διάρκεια των ακραίων αυτών καιρικών συνθηκών, θα συμβάλλει καθοριστικά στην εξοικονόμηση ενέργειας, διασφαλίζοντας την υγεία, την ασφάλεια και την καλύτερη εξυπηρέτηση όλων των πολιτών.

Ο ΔΕΔΔΗΕ εκφράζει τη λύπη του για την ταλαιπωρία των καταναλωτών και τους ευχαριστεί εκ των προτέρων για την ενεργό συμμετοχή τους στις προσπάθειες περιορισμού της κατανάλωσης ρεύματος.

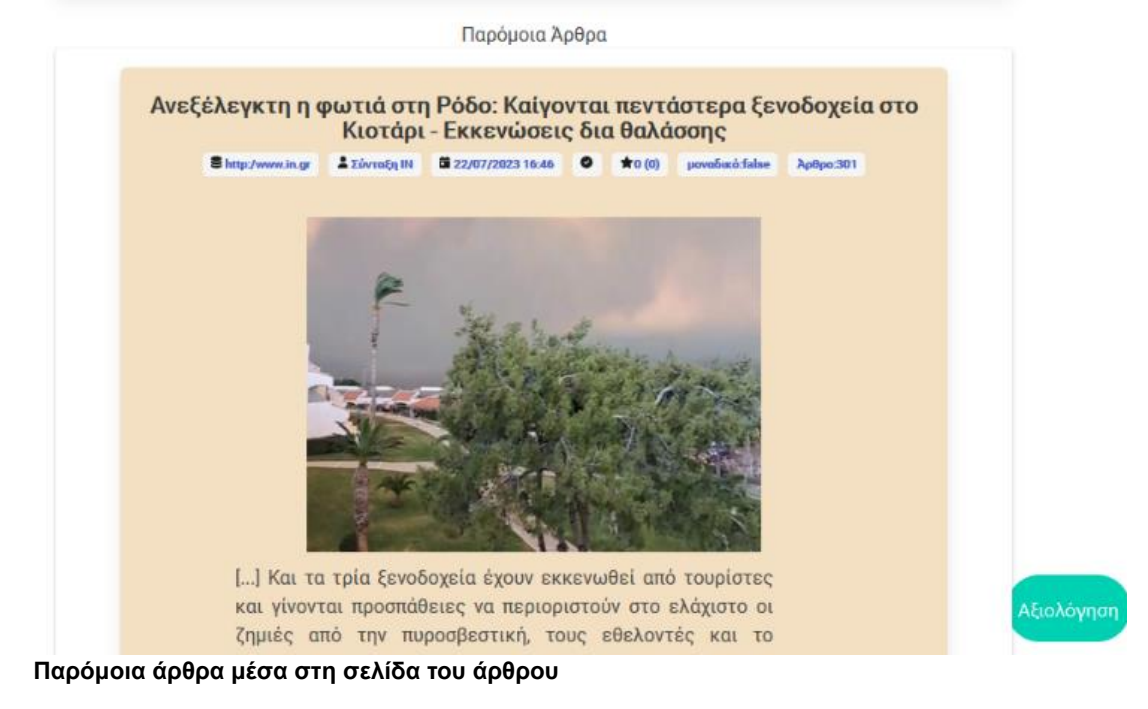

## <span id="page-20-0"></span>4.7 Εμφάνιση Αξιολογήσεων

Το End Point Article Reviews δέχεται ως παραμέτρους την τιμή article id που είναι ένας ακέραιος αριθμός και την τιμή user που είναι το JWT Token του χρήστη από το Front End. Επιστρέφει όλες τις αξιολογήσεις που έγιναν από όλους τους χρήστες για το συγκεκριμένο άρθρο.

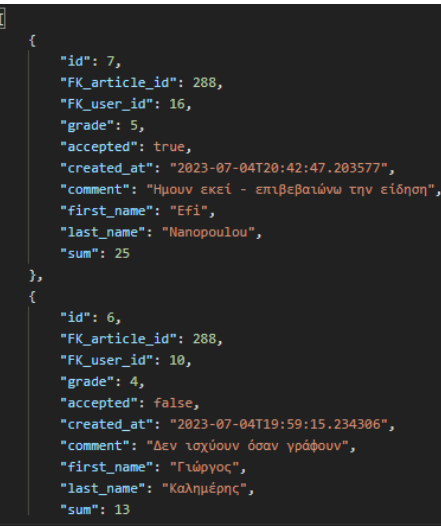

**Παράδειγμα Reviews Response**

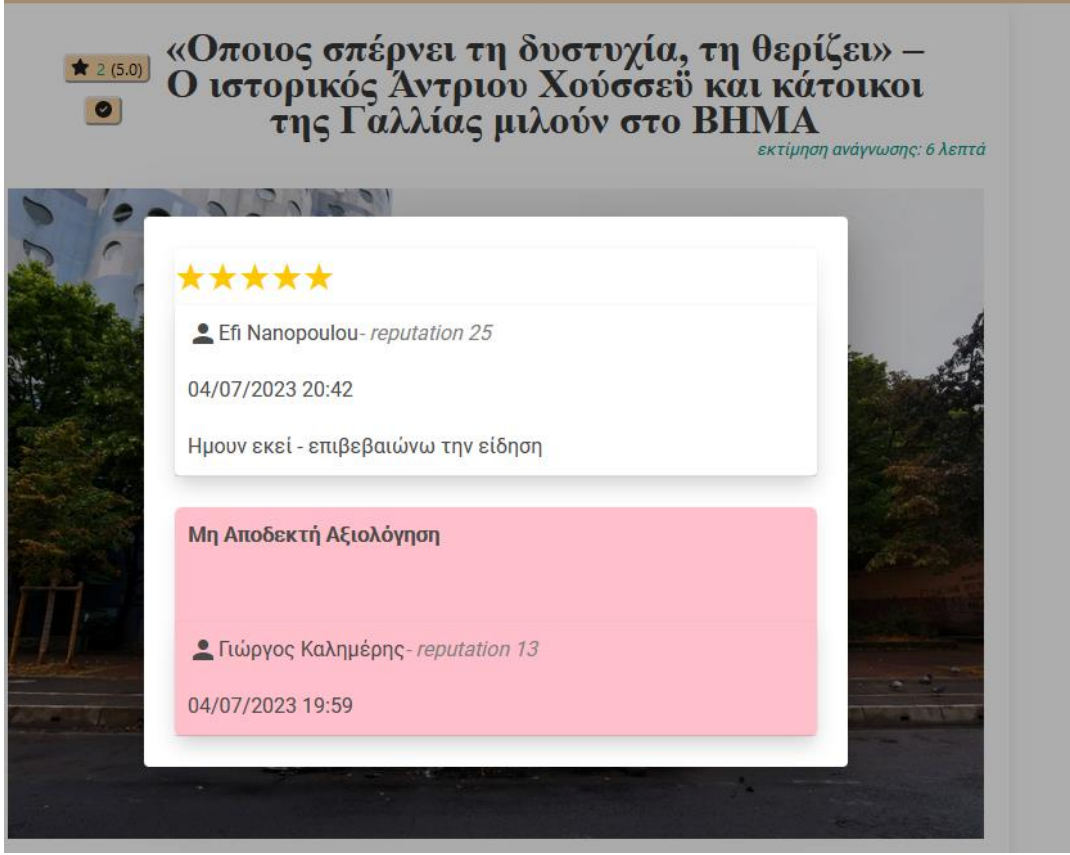

**Pop up σελίδα αξιολογήσεων**

Δίπλα σε κάθε χρήστη υπάρχει το reputation του καθώς και το σχόλιο που ενδεχομένως να έχει γράψει. Μη αποδεκτές κριτικές εμφανίζονται με ροζ χρώμα, χωρίς όμως να φαίνεται η βαθμολόγια, αλλά δείχνουν τον χρήστη και το reputation του.

# <span id="page-21-0"></span>4.8 Νέα αξιολόγηση

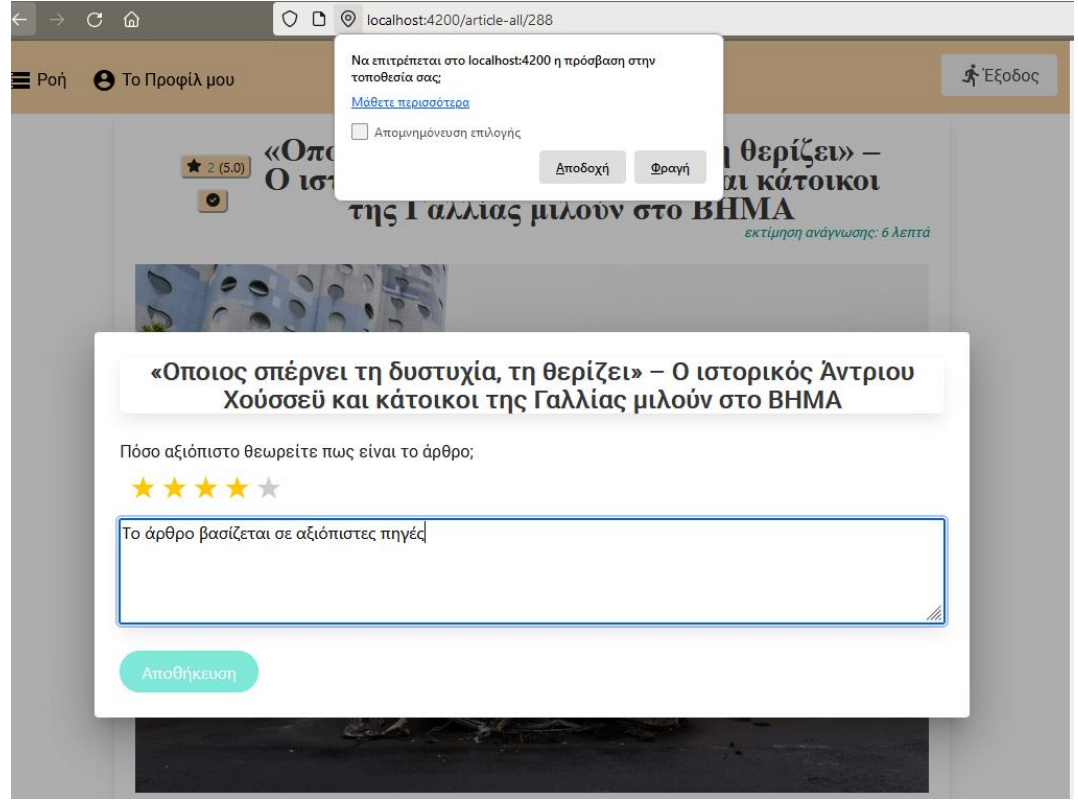

#### **Pop up νέα αξιολόγηση**

*Το κουμπί Αποθήκευση δεν ενεργοποιείται εάν ο χρήστης δεν επαληθεύσει την τοποθεσία του και συμπληρώσει βαθμολογία.*

Το End Point New Review δέχεται ως παραμέτρους ένα αντικείμενο τύπου New Review καθώς και τον χρήστη user. Η βασική λειτουργία του endpoint είναι ο έλεγχος και η αποθήκευση νέων αξιολογήσεων. Το αντικείμενο τύπου New Review έρχεται με data συμπληρωμένα από το Front End και περιέχει τις παρακάτω πληροφορίες:

- Το id του άρθρου που θα αποθηκευτεί η αξιολόγηση
- Τον βαθμό της αξιολόγησης που έβαλε ο χρήστης (ένα ως πέντε)
- Τον χρόνο σε λεπτά που αφιέρωσε ο χρήστης να διαβάσει το άρθρο (είναι ο χρόνος από την εισαγωγή του χρήστη στη σελίδα του άρθρου μέχρι τη στιγμή που θα πατήσει το κουμπί προσθήκη αξιολόγησης)
- Τον χρόνο που απαιτεί το άρθρο για να διαβαστεί και έχει υπολογιστεί κατά την αποθήκευση του άρθρου στη βάση δεδομένων
- Τα Latitude και Longitude του χρήστη τη στιγμή που πατάει το κουμπί προσθήκη αξιολόγησης στο Front End
- Το σχόλιο του χρήστη που θα είναι ορατό σε όλους τους χρήστες εφόσον εγκριθεί η αξιολόγησή του από το back end
- Η τιμή reach\_bottom που είναι True, False και δηλώνει εάν ο χρήστης scrollαρε μέχρι το τέλος του άρθρου

Πριν την καταχώρηση της αξιολόγησης του χρήστη πραγματοποιείται έλεγχος της αξιολόγησης στον Review Controller. Αρχικά ελέγχεται η απόσταση του χρήστη από την απόσταση των περιοχών που έχουν εξαχθεί από το άρθρο. (π.χ. Εάν ένα άρθρο μιλάει για την Κρήτη, ένας χρήστης που θα αξιολογήσει την είδηση από την Κρήτη θα συγκεντρώσει περισσότερους πόντους σε σχέση με κάποιον που προχώρησε σε αξιολόγηση της είδησης από τη Θεσσαλονίκη ή ακόμα πιο μακριά π.χ. τον Καναδά). Στη συνέχεια ελέγχεται ο χρόνος που αφιέρωσε ο χρήστης στο να διαβάσει το κείμενο σε σχέση με τον προ-υπολογισμένο χρόνο που θεωρείται πως χρειάζεται για να διαβαστεί το κείμενο. Τέλος ελέγχεται εάν έφτασε μέχρι το τέλος του κειμένου. Εάν περάσει όλους τους ελέγχους, δηλαδή – το geolocation του χρήστη είναι σχετικά κοντά στο geolocation του άρθρου και έχει διαβάσει το άρθρο στα προκαθορισμένο απαιτούμενα χρονικά περιθώρια (με ένα εύρος 20 δευτερολέπτων περισσότερα ή λιγότερα) και έχει φτάσει μέχρι το τέλος του κειμένου τότε η αξιολόγηση εγκρίνεται και αποθηκεύεται στον πίνακα των αξιολογήσεων. Σε περίπτωση που δεν περάσει τους ελέγχους αποθηκεύεται στην βάση δεδομένων αλλά επισημαίνεται στο πεδίο accepted, με False, ως μη αποδεκτή αξιολόγηση.

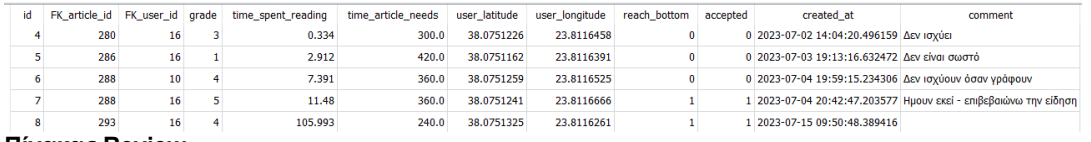

<span id="page-22-0"></span>**Πίνακας Review**

## 4.9 Reputation

Ο κάθε χρήστης ανάλογα με τις αξιολογήσεις και τα άρθρα που διαβάζει (Transaction) λαμβάνει ή χάνει πόντους αξιολόγησης που του δημιουργούν το δικό του reputation.

Κάθε Transaction προσθέτει ή αφαιρεί πόντους στον χρήστη:

- +2 πόντοι για κάθε ανάγνωση άρθρου
- +5 πόντοι για κάθε αξιολόγηση που έγινε δεκτή από το Backend
- -10 πόντοι για κάθε αξιολόγηση που απορρίφθηκε από το Backend
- -10 πόντοι εάν προσπαθήσει να αξιολογήσει ξανά το ίδιο άρθρο

Το end point user transactions δέχεται ως όρισμα τον χρήστη από το JWT Token και επιστρέφει όλα τα transactions του συνδεδεμένου χρήστη.

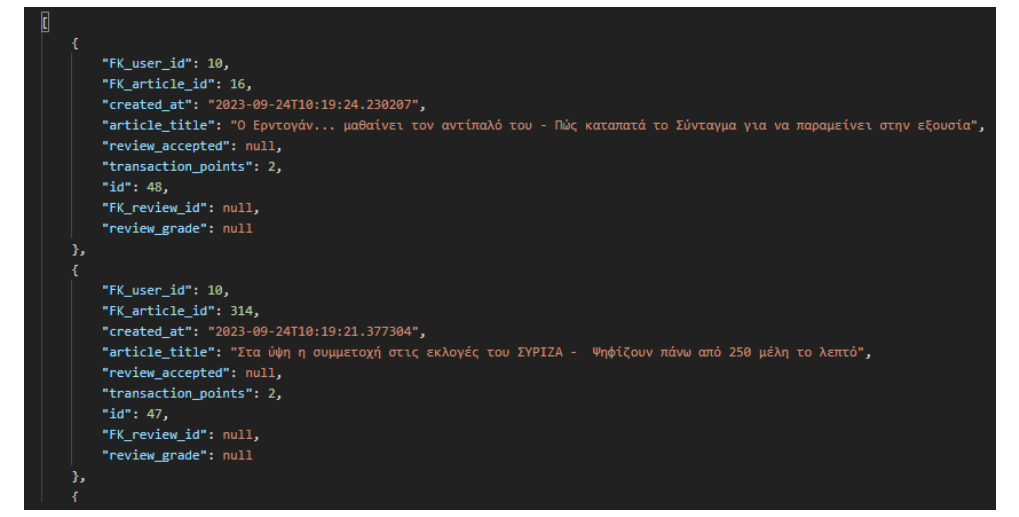

**Παράδειγμα User transactions response**

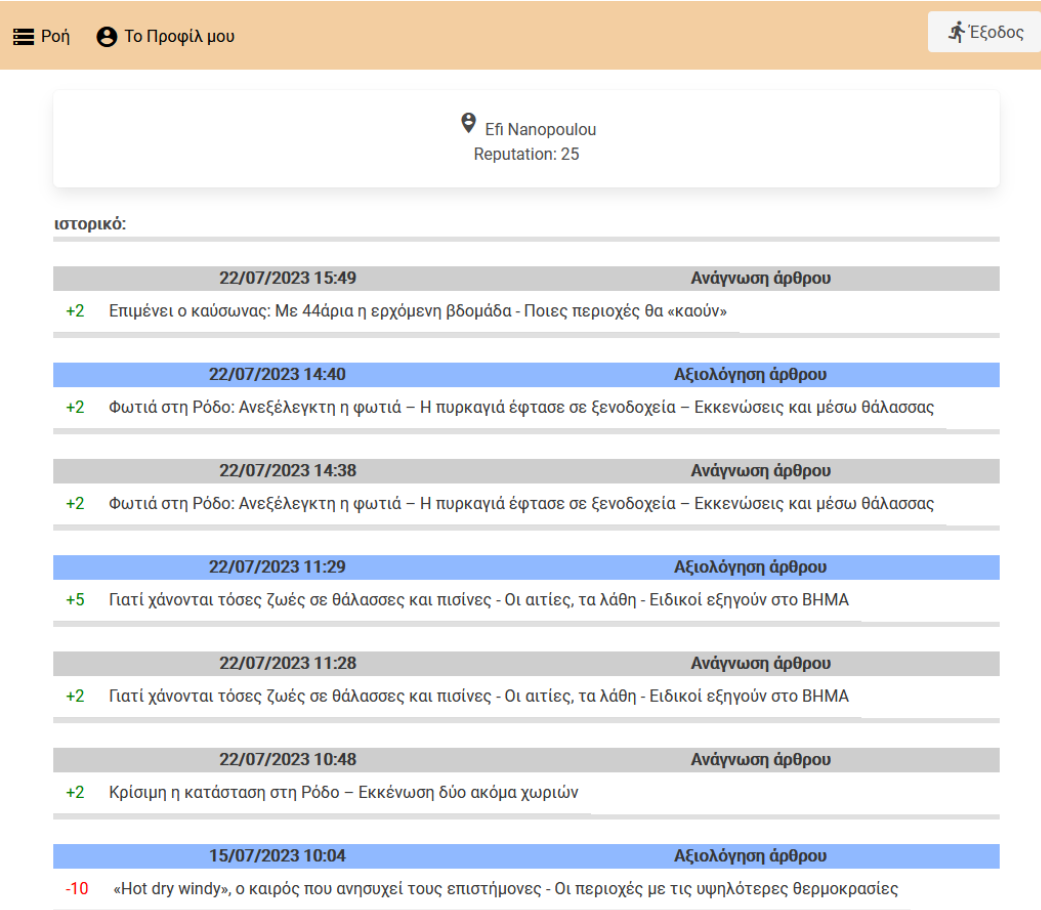

**Σελίδα Το προφιλ του χρήστη με τα reputation logs**

# <span id="page-24-0"></span>5 Desing Patterns

Αρκετά σημεία της υλοποίησης σχεδιάστηκαν και αναπτύχθηκαν πάνω σε πρότυπα σχεδιασμού (design patterns). Τα πρότυπα σχεδιασμού είναι τυπικές λύσεις που έχουν δουλευτεί από χιλιάδες προγραμματιστές πάνω σε κοινά προβλήματα που εμφανίζονται συχνά στην ανάπτυξη λογισμικού. Δεν αφορούν κώδικα αλλά τη συνταγή για το πως να δομήσεις τον κώδικά σου σε ένα συγκεκριμένο πρόβλημα. [17]

## <span id="page-24-1"></span>5.1 Retry Pattern

Το πρότυπο σχεδιασμού retry pattern επιτρέπει σε μια εφαρμογή να αντιμετωπίζει απροσδόκητες προσωρινές αποτυχίες όταν προσπαθεί να συνδεθεί σε μια υπηρεσία ή έναν πόρο δικτύου, επαναλαμβάνοντας αυτόματα μια λειτουργία που προηγουμένως απέτυχε με την προσδοκία, ο λόγος που απέτυχε να είναι προσωρινός. Αυτό το πρότυπο βελτιώνει τη σταθερότητα της εφαρμογής. [15]

Στη εφαρμογές διαδικτύου οι παροδικές αποτυχίες (π.χ. δικτύου) είναι συχνές και κάθε εφαρμογή θα πρέπει να υλοποιηθεί με τέτοιο τρόπο που να τις διαχειρίζεται με στόχο να ελαχιστοποιεί τις επιπτώσεις της δυσλειτουργίας κατά τη χρήση της. Έτσι εάν η εφαρμογή λάβει ένα μήνυμα σφάλματος θα πρέπει να ακολουθήσει τις παρακάτω στρατηγικές.

- Εάν από το μήνυμα σφάλματος φαίνεται πως η αποτυχία δεν είναι παροδική ή είναι απίθανο να ξεπεραστεί με μια απλή επανάληψη (π.χ. Ένα σφάλμα αυθεντικοποίησης δεν πρόκειται να αλλάξει με την πάροδο του χρόνου) τότε η εφαρμογή θα πρέπει να σταματήσει της διαδικασία της επανάληψης και να εξάγει ένα κατάλληλο μήνυμα λάθους.
- Εάν το σφάλμα είναι σπάνιο ή ασυνήθιστο μπορεί να οφείλεται σε κάποια δυσλειτουργία του δικτύου οπότε η εφαρμογή θα πρέπει να δοκιμάσει ξανά.
- Εάν το σφάλμα έχει προκληθεί από καθυστερήσεις του δικτύου είτε από κάποιο deadlock κατά τη διάρκεια εισαγωγής εγγραφών σε μια βάση τότε η εφαρμογή θα πρέπει να περιμένει ένα μικρό χρονικό περιθώριο πριν δοκιμάσει ξανά. [15]

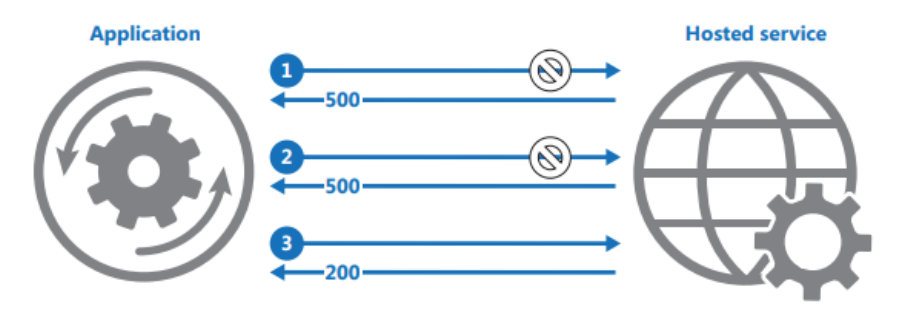

## **Παράδειγμα υλοποίησης του Retry Pattern [15]**

Για την ενσωμάτωση του retry pattern εγκαταστάθηκε η βιβλιοθήκη retry της python στο backend.

Η βιβλιοθήκη retry μας επιτρέπει να προσθέτουμε τον decorator @retry() πάνω από μια function που θέλουμε να εφαρμοστεί το πρότυπο. Στον decorator έχουμε τη δυνατότητα να περάσουμε όσες από τις παρακάτω παραμέτρους επιθυμούμε:

- exceptions=Exception
- tries=-1
- delay=0
- max\_delay=None
- backoff=1
- jitter=0
- logger=logging\_logger

| :param exceptions: an exception or a tuple of exceptions to catch. default: Exception.  |
|-----------------------------------------------------------------------------------------|
| : param tries: the maximum number of attempts. default: $-1$ (infinite).                |
| :param delay: initial delay between attempts. default: 0.                               |
| :param max_delay: the maximum value of delay. default: None (no limit).                 |
| : param backoff: multiplier applied to delay between attempts. default: 1 (no backoff). |
| :param jitter: extra seconds added to delay between attempts. default: 0.               |
| fixed if a number, random if a range tuple (min, max)                                   |
| :param logger: logger.warning(fmt, error, delay) will be called on failed attempts.     |
| default: retry.logging_logger. if None, logging is disabled.                            |

**Επεξήγηση παραμέτρων που δέχεται η Retry Function**

Το Retry εφαρμόστηκε σε όλες τις συναρτήσεις που πραγματοποιούν εγγραφές στη βάση δεδομένων. Με αυτό τον τρόπο εάν η βάση για κάποιο λόγο κλειδώσει προσωρινά από μια άλλη διαδικασία, το retry θα ξανά προσπαθήσει

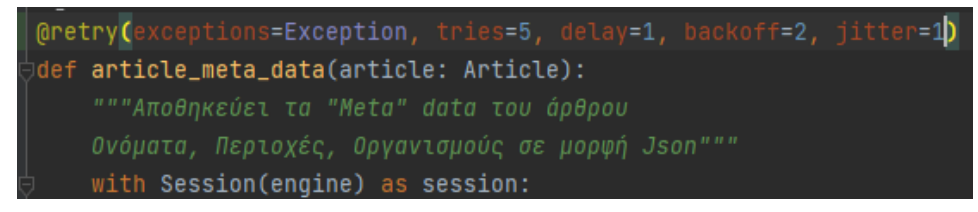

#### **Retry decorator**

Στην παραπάνω συνάρτηση ζητήθηκε από τον decorator, σε περίπτωση που βρεθεί σφάλμα, να προσπαθήσει έως 5 φορές με καθυστέρηση 1 δευτερολέπτου και backoff = 2. Το backoff διπλασιάζει τον χρόνο καθυστέρησης μετά από κάθε προσπάθεια. Επιπλέον το jitter = 1 προσθέτει ένα επιπλέον δευτερόλεπτο στην τιμή του χρόνου καθυστέρησης μετά από κάθε προσπάθεια.

Το ίδιο πρότυπο εφαρμόστηκε και στο Front-End σε περίπτωση που το API για κάποιο λόγο δεν είναι διαθέσιμο. Με χρήση της βιβλιοθήκης rxjs δημιουργήθηκε η παρακάτω συνάρτηση που παίρνει ως ορίσματα τον χρόνο καθυστέρησης σε milliseconds καθώς και το max Retry που δηλώνει τον μέγιστο αριθμό προσπαθειών. Η συγκεκριμένη συνάρτηση παίρνει το observable που δημιουργεί το http request και το περνάει από ένα pipe. Εκεί εάν η τιμή retries είναι μεγαλύτερη του 0 και εξακολουθεί να επιστρέφεται σφάλμα το πρόγραμμα παγώνει για x milliseconds. Ανάλογα με το πόσα έχουμε επιλέξει.

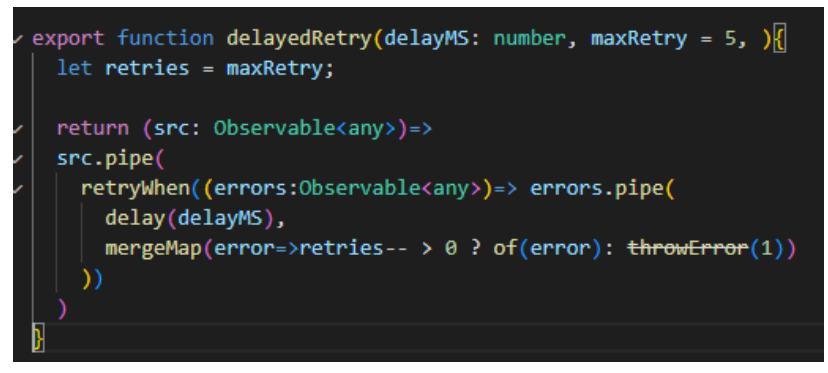

#### **Retry pattern στο Front End**

Με αυτό τον τρόπο σε κάθε call του service προστέθηκαν σε pipe οι παρακάτω γραμμές κώδικα που σε περίπτωση σφάλματος από το API ξανά προσπαθούν μετά από 1 δευτερόλεπτο για πέντε φορές.:

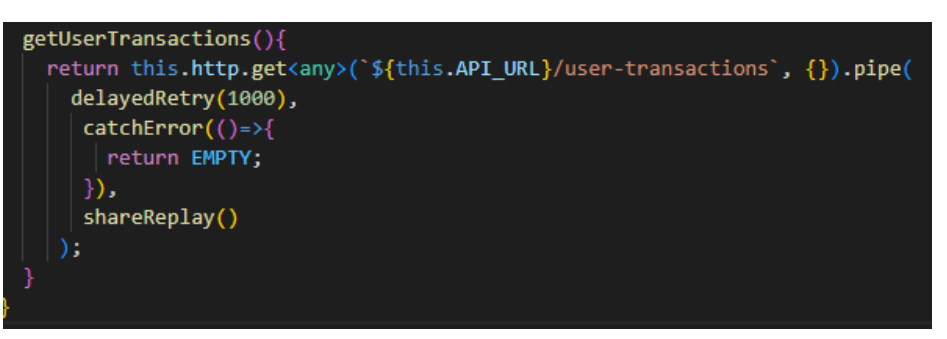

<span id="page-26-0"></span>**Χρήση της συνάρτησης**

## 5.2 Health End Point Monitoring Pattern

Το Health End Point Monitoring pattern χρησιμοποιείται προκειμένου να ελεγχθεί η ορθή λειτουργία της εφαρμογής. [15]

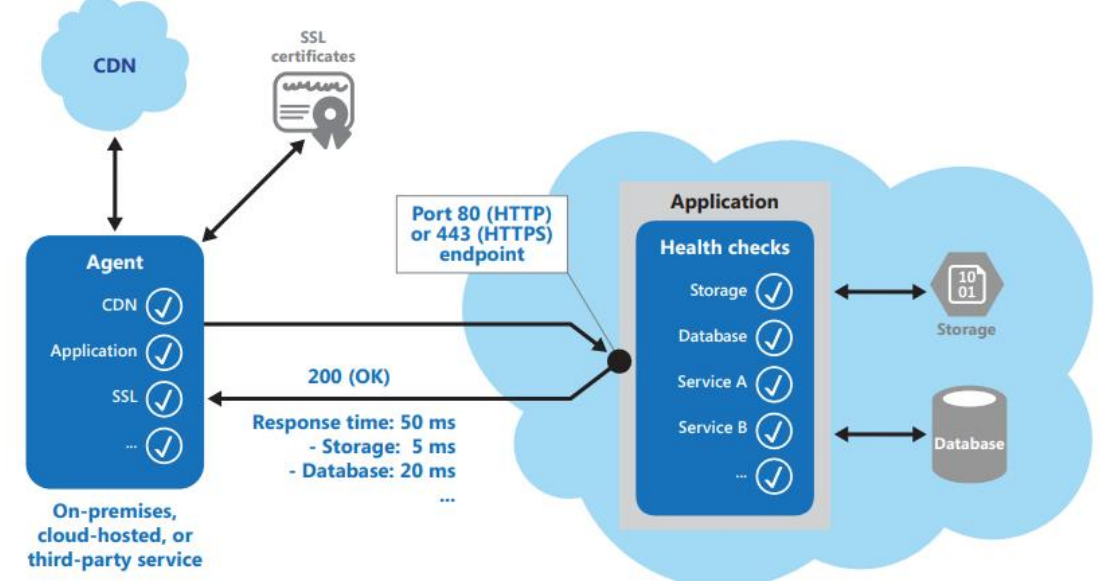

**Παράδειγμα υλοποίησης του Health Endpoint Monitoring Pattern [15]**

Για την υλοποίησή του δημιουργήθηκε ένα end point όπου όταν καλείται εκτελεί ελέγχους ως προς τη χρήση του επεξεργαστή του server, τη χρήση της Ram του υπολογιστή που τρέχει η εφαρμογή και τέλος πραγματοποιεί έλεγχο ορθής λειτουργίας της βάσης δεδομένων της εφαρμογής.

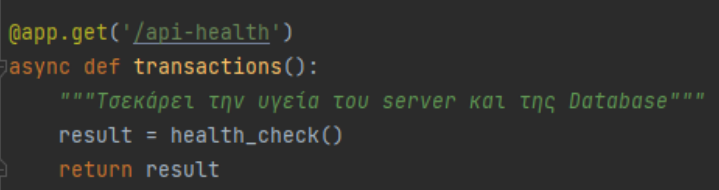

## **Health end point**

Αρχικά πραγματοποιείται έλεγχος στη βάση δεδομένων με select προκειμένου να δούμε πως η βάση ανταποκρίνεται και σε περίπτωση που η διαδικασία ολοκληρωθεί επιστρέφει True.

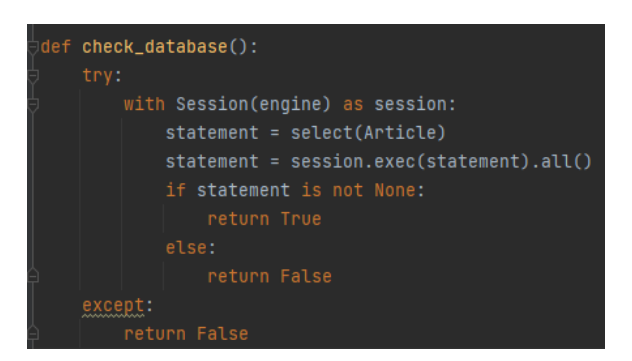

## **Έλεγχος Database**

Στη συνέχεια πραγματοποιείται έλεγχος στη χρήση της CPU του server που φιλοξενεί το API και σε περίπτωση που βρεθεί με πάνω από 90% επιστρέφει False.

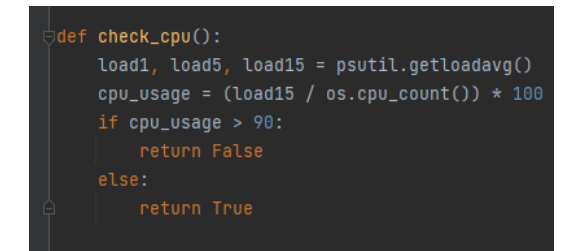

## **Έλεγχος CPU**

Τέλος πραγματοποιείται έλεγχος στη χρήση της RAM του server που φιλοξενεί το API και σε περίπτωση που βρεθεί με πάνω από 90% επιστρέφει False.

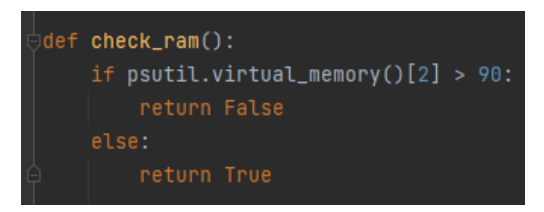

<span id="page-27-0"></span>**Έλεγχος RAM**

## 5.3 Observer Design Pattern

Το πρότυπο σχεδίασης Observer είναι ένα behavioral design pattern που επιτρέπει να οριστεί ένας μηχανισμός που ειδοποιεί πολλά αντικείμενα για διάφορα γεγονότα που συμβαίνουν στο αντικείμενο που παρατηρούν και στο οποίο έχουν πρώτα κάνει εγγραφή. [17]

Το συγκεκριμένο πρότυπο σχεδίασης χρησιμοποιείται σε όλο το framework της Angular για τη μεταφορά μηνυμάτων μεταξύ τμημάτων της εφαρμογής, για τη διαχείριση ενεργειών είτε του χρήστη είτε της εφαρμογής καθώς και για ασύγχρονο προγραμματισμό με τη διαχείριση πολλαπλών τιμών. [18]

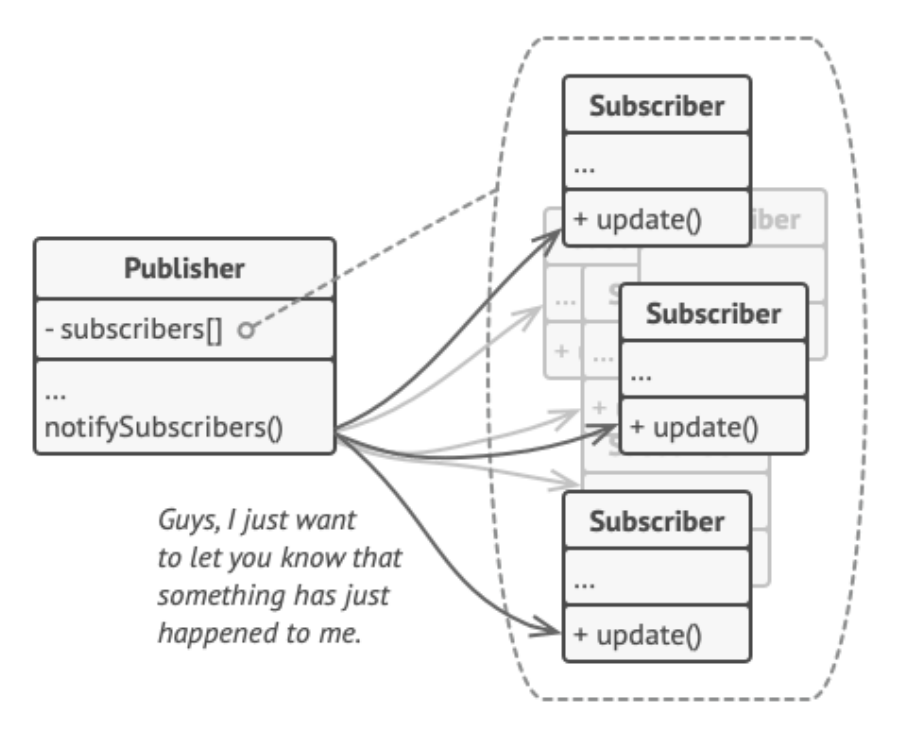

## **Observer [17]**

## <span id="page-28-0"></span>5.4 Singleton Design Patter

Το πρότυπο σχεδίασης Singleton είναι ένα creational design pattern και διασφαλίζει πως μια κλάση μπορεί να έχει μόνο ένα instance το οποίο είναι διαθέσιμο σε όλη την εφαρμογή. [17]

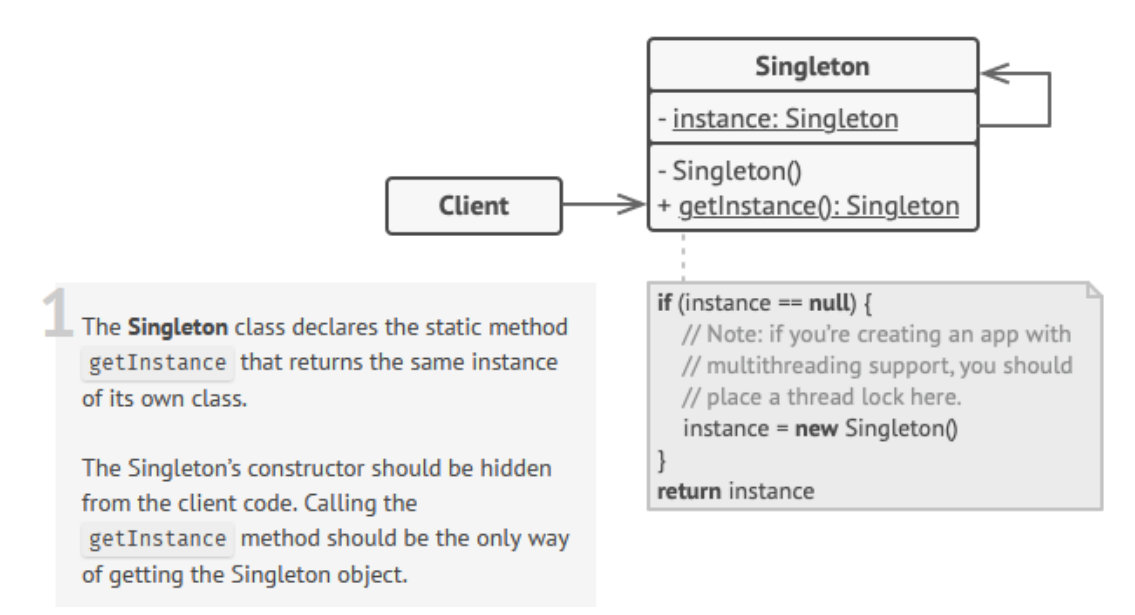

## **Singleton [17]**

Το framework Angular χρησιμοποιεί το patterns Sinfleton σε κάθε component που θέλει να συνδεθεί με οποιοδήποτε service προκειμένου να λάβει, να στείλει ή να επεξεργαστεί δεδομένα. Η χρήση του Singleton πραγματοποιείται μέσω του Dependency Injection.

To Dependency Injection (DI) είναι ένα δομικό στοιχείο της Angular. Το DI είναι συνδεδεμένο μέσα στο Angular framework και επιτρέπει στις κλάσεις που έχουν decorators όπως Components, Directives, Pipes και Injectables να ορίζουν τις εξαρτήσεις που χρειάζονται. [18]

## <span id="page-30-0"></span>6 Συμπεράσματα

Η εφαρμογή αυτή τη στιγμή αντλεί ειδησεογραφικά άρθρα από τρεις πηγές. Για την επέκτασή της θα μπορούσαν να προστεθούν στην αράχνη περισσότεροι ιστότοποι.

Κατά τη διάρκεια της υλοποίησης της εφαρμογής και με τη συνεχή αποθήκευση νέων άρθρων παρατηρήθηκε πως σε μια μεγάλη είδηση πολλά ειδησεογραφικά πρακτορεία αναπαράγουν την είδηση με ελάχιστές διαφοροποιήσεις σε τίτλους και κείμενα.

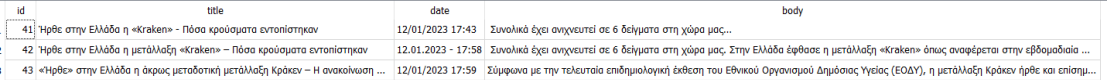

#### **Παράδειγμα παρόμοιων κειμένων από διαφορετικούς ειδησεογραφικούς ιστότοπους**

Επιπλέον σε επέκταση της εφαρμογής θα μπορούσε να υλοποιηθεί ανάλυση για την εύρεση της πρωταρχικής πηγής μιας είδησης.

Η προσπάθεια αξιολόγησης των αξιολογήσεων των χρηστών είναι μια αρκετά δύσκολη και περίπλοκη διαδικασία. Τα κριτήρια που υλοποιήθηκαν ήταν τρία και αφορούσαν την επαφή του χρήστη με την εφαρμογή:

- Η τοποθεσία του χρήστη κατά την χρήση της εφαρμογής
- Ο χρόνος που χρειάστηκε για να διαβάσει ένα άρθρο
- Καθώς και εάν πλοηγήθηκε μέχρι το τέλος του άρθρου

Όλα τα παραπάνω κριτήρια αποθηκεύονται χωρίς ο χρήστης να το αντιλαμβάνεται. Για την περεταίρω ανάπτυξη της εφαρμογής θα μπορούσε να υλοποιηθεί επιπλέον έλεγχος για το πόση ώρα ο χρήστης είναι συγκεντρωμένος πάνω στο κείμενο με χρήση της κάμερας της συσκευής του.

Επιπλέον θα μπορούσε η εφαρμογή να αποθηκεύει περισσότερα στοιχεία του χρήστη κατά την εγγραφή του όπως η ημερομηνία γέννησης, το επίπεδο εκπαίδευσης, το εάν εργάζεται ή όχι κ.α. και με αυτό τον τρόπο θα μπορούσε να δημιουργεί clusters χρηστών που θα βοηθούσαν στην καλύτερη αξιολόγηση των αξιολογήσεων.

Τέλος εάν η εφαρμογή λειτουργούσε με ένα μεγάλο αριθμό χρηστών θα μπορούσε μέσα σε λίγους μήνες να εξάγει Ratings για τα μέσα και τους συντάκτες των κειμένων από τις αξιολογήσεις των χρηστών. Αυτό θα οδηγούσε σε μια άτυπη αξιολόγηση των συντακτών και του ηλεκτρονικού τύπου συνολικά, αναγκάζοντας τις διαχειρίστριες εταιρείες να ελέγχουν περισσότερο τις πηγές τους και να δίνουν μεγαλύτερη προσοχή στα κείμενα που αναρτούν.

# <span id="page-31-0"></span>7 Disclaimer

Σύμφωνα με την παράγραφο 5 του άρθρο 2 του νόμου 2121/1993 που παρατίθεται στο κεφάλαιο 8, οι ειδήσεις και τα απλά γεγονότα εξαιρούνται από το νόμο περί προστασίας πνευματικής ιδιοκτησίας [18]

Η αποθήκευση και η εμφάνιση του περιεχομένου που ανακτήθηκε από τις ιστοσελίδες έγινε στα πλαίσια της παρούσας διπλωματικής εργασίας σε ιδιωτικό περιβάλλον. Ολόκληρο το υλικό διαγράφηκε με την ολοκλήρωση της παρούσας διπλωματικής εργασίας.

# <span id="page-32-0"></span>8 ΠΑΡΑΘΕΣΗ Άρθρο 2 - Νόμος 2121/1993 - Αντικείμενο του δικαιώματος

Ως έργο νοείται κάθε πρωτότυπο πνευματικό δημιούργημα λόγου, τέχνης ή επιστήμης, που εκφράζεται με οποιαδήποτε μορφή, ιδίως τα γραπτά ή προφορικά κείμενα, οι μουσικές συνθέσεις, με κείμενο ή χωρίς, τα θεατρικά έργα, με μουσική ή χωρίς, οι χορογραφίες και οι παντομίμες, τα οπτικοακουστικά έργα, τα έργα των εικαστικών τεχνών, στα οποία περιλαμβάνονται τα σχέδια, τα έργα ζωγραφικής και γλυπτικής, τα χαρακτικά έργα και οι λιθογραφίες, τα αρχιτεκτονικά έργα, οι φωτογραφίες, τα έργα των εφαρμοσμένων τεχνών, οι εικονογραφήσεις, οι χάρτες, τα τρισδιάστατα έργα που αναφέρονται στη γεωγραφία, την τοπογραφία, την αρχιτεκτονική ή την επιστήμη.

2. Νοούνται επίσης ως έργα οι μεταφράσεις, οι διασκευές, οι προσαρμογές και οι άλλες μετατροπές έργων ή εκφράσεων της λαϊκής παράδοσης, καθώς και οι συλλογές έργων ή συλλογές εκφράσεων της λαϊκής παράδοσης ή απλών γεγονότων και στοιχείων, όπως οι εγκυκλοπαίδειες και οι ανθολογίες, εφόσον η επιλογή ή η διευθέτηση του περιεχομένου τους είναι πρωτότυπη. Η προστασία των έργων της παρούσας παραγράφου γίνεται με την επιφύλαξη των δικαιωμάτων στα προϋπάρχοντα έργα, που χρησιμοποιήθηκαν ως αντικείμενο των μετατροπών ή των συλλογών.

2.α. Αντικείμενο προστασίας είναι και οι βάσεις δεδομένων οι οποίες λόγω της επιλογής ή διευθέτησης του περιεχομένου τους αποτελούν πνευματικά δημιουργήματα. Η προστασία αυτή δεν εκτείνεται στο περιεχόμενο των βάσεων δεδομένων και δεν θίγει κανένα από τα δικαιώματα που υφίστανται στο περιεχόμενο αυτό. Ως βάση δεδομένων νοείται η συλλογή έργων, δεδομένων ή άλλων ανεξάρτητων στοιχείων, διευθετημένων κατά συστηματικό ή μεθοδικό τρόπο και ατομικώς προσιτών με ηλεκτρονικά μέσα ή με άλλο τρόπο.

3. Με την επιφύλαξη των διατάξεων του κεφαλαίου 7 του παρόντος νόμου, θεωρούνται ως έργα λόγου προστατευόμενα κατά τις διατάξεις περί πνευματικής ιδιοκτησίας τα προγράμματα ηλεκτρονικών υπολογιστών και το προπαρασκευαστικό υλικό του σχεδιασμού τους. Η προστασία παρέχεται σε κάθε μορφή έκφρασης ενός προγράμματος ηλεκτρονικού υπολογιστή. Οι ιδέες και οι αρχές στις οποίες βασίζεται οποιοδήποτε στοιχείο προγράμματος ηλεκτρονικού υπολογιστή, συμπεριλαμβανομένων και εκείνων στις οποίες βασίζονται τα συστήματα διασύνδεσής του, δεν προστατεύονται κατά τον παρόντα νόμο. Ένα πρόγραμμα ηλεκτρονικού υπολογιστή θεωρείται πρωτότυπο εφόσον είναι προσωπικό πνευματικό δημιούργημα του δημιουργού του.

4. Η προστασία του παρόντος νόμου είναι ανεξάρτητη από την αξία και τον προορισμό του έργου, καθώς και από το γεγονός ότι το έργο προστατεύεται ενδεχομένως και από άλλες διατάξεις.

**5. Η προστασία του παρόντος νόμου δεν εκτείνεται σε επίσημα κείμενα με τα οποία εκφράζεται η άσκηση πολιτειακής αρμοδιότητας και ιδίως σε νομοθετικά, διοικητικά ή δικαστικά κείμενα, καθώς και στις εκφράσεις της λαϊκής παράδοσης, στις ειδήσεις και στα απλά γεγονότα ή στοιχεία.[18]**

# <span id="page-33-0"></span>9 Βιβλιογραφία

[1] Beautiful Soup Python Library [online]. Available:<https://pypi.org/project/beautifulsoup4/> [Accessed 17/11/2022]

[2] Jan Goyvaerts, Steven Levithan "Regular Expressions Cookbook Detailed Solutions in Eight Programming Languages 2nd Edition" O'Reilly Media (Οκτώβριος 2012)

[3] Spacy Named-entity Recognition [online]. Available: [https://spacy.io/usage/linguistic](https://spacy.io/usage/linguistic-features#named-entities)[features#named-entities](https://spacy.io/usage/linguistic-features#named-entities) [Accessed 10/08/2023]

[4] Nitin Indurkhya, Fref J. Damerau "HANDBOOK OF NATURAL LANGUAGE PROCESSING 2 nd Edition" CRC Press Taylor & Francis Group (2010)

[5] Spacy Trained Pipelines Greek el\_core\_news\_lg [online]. Available: [https://spacy.io/models/el#el\\_core\\_news\\_lg](https://spacy.io/models/el#el_core_news_lg) [Accessed 10/08/2023]

[6] Scikit Learn 1.3.1 TfidfVectorizer [online]. Available: [https://scikit-](https://scikit-learn.org/stable/modules/generated/sklearn.feature_extraction.text.TfidfVectorizer.html)

[learn.org/stable/modules/generated/sklearn.feature\\_extraction.text.TfidfVectorizer.html](https://scikit-learn.org/stable/modules/generated/sklearn.feature_extraction.text.TfidfVectorizer.html) [Accessed 15/01/2023]

[7] Cosine Similarity [online]. Available: [https://machinelearninggeek.com/text-similarity](https://machinelearninggeek.com/text-similarity-measures/#Cosine_Similarity)[measures/#Cosine\\_Similarity](https://machinelearninggeek.com/text-similarity-measures/#Cosine_Similarity) [Accessed 17/05/2023]

[8] Natural Language Process - Text Summarization [online]. Available:

[https://github.com/DivakarPM/NLP/blob/master/Text\\_Summarization/Text\\_Summarization.ipy](https://github.com/DivakarPM/NLP/blob/master/Text_Summarization/Text_Summarization.ipynb) [nb](https://github.com/DivakarPM/NLP/blob/master/Text_Summarization/Text_Summarization.ipynb) [Accessed 10/02/2023]

[9] Google Creating API requests and handling responses [online]. Available: <https://cloud.google.com/compute/docs/api/how-tos/api-requests-responses> [Accessed 10-03- 2023]

[10] Adam Freeman, Steven Sanderson «Pro ASP.NET MVC 4 4th Edition» Apress (Ιανουάριος 2013)

[11] FastApi Repeat Feature [online]. Available: [https://github.com/dmontagu/fastapi](https://github.com/dmontagu/fastapi-utils/blob/master/fastapi_utils/tasks.py)[utils/blob/master/fastapi\\_utils/tasks.py](https://github.com/dmontagu/fastapi-utils/blob/master/fastapi_utils/tasks.py) [Accessed 01/05/2023]

[13] SQLModel [online]. Available:<https://sqlmodel.tiangolo.com/> [Accessed 01/02/2023]

[14] SQLAlchemy 1.4 [online]. Available:<https://docs.sqlalchemy.org/en/14/tutorial/> [Accessed 01/02/2023]

[15] MVC Overview by Joseph Spinelli [online]. Available:

[https://medium.com/@joespinelli\\_6190/mvc-model-view-controller-ef878e2fd6f5](https://medium.com/@joespinelli_6190/mvc-model-view-controller-ef878e2fd6f5) [Accessed 01/10/2023]

[16] Alex Homer, John Sharp, Larry Brader, Masashi Narumoto, Trent Swanson «Cloud Design Patterns» Microsoft (2014)

[17] Refactoring Guru [online]. Available:<https://refactoring.guru/design-patterns> [Accessed 01/06/2023]

[18] Angular Documentation [online]. Available: <https://angular.io/> [Accessed 01/09/2023]

[19] Εφημερίδα της Κυβερνήσεως – Νόμος 2121/1993 [online]. Available: <http://elib.aade.gr/elib/view?d=/gr/act/1993/2121> [Accessed 10/10/2023]